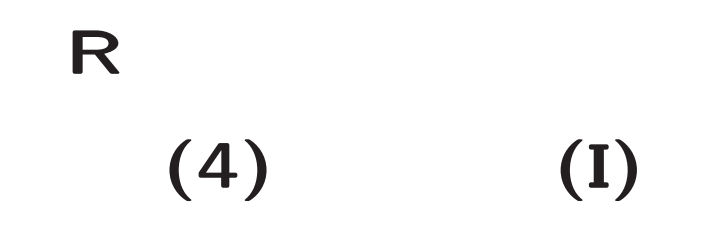

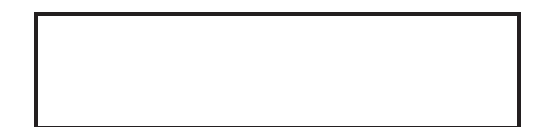

## **(scatter plot)**

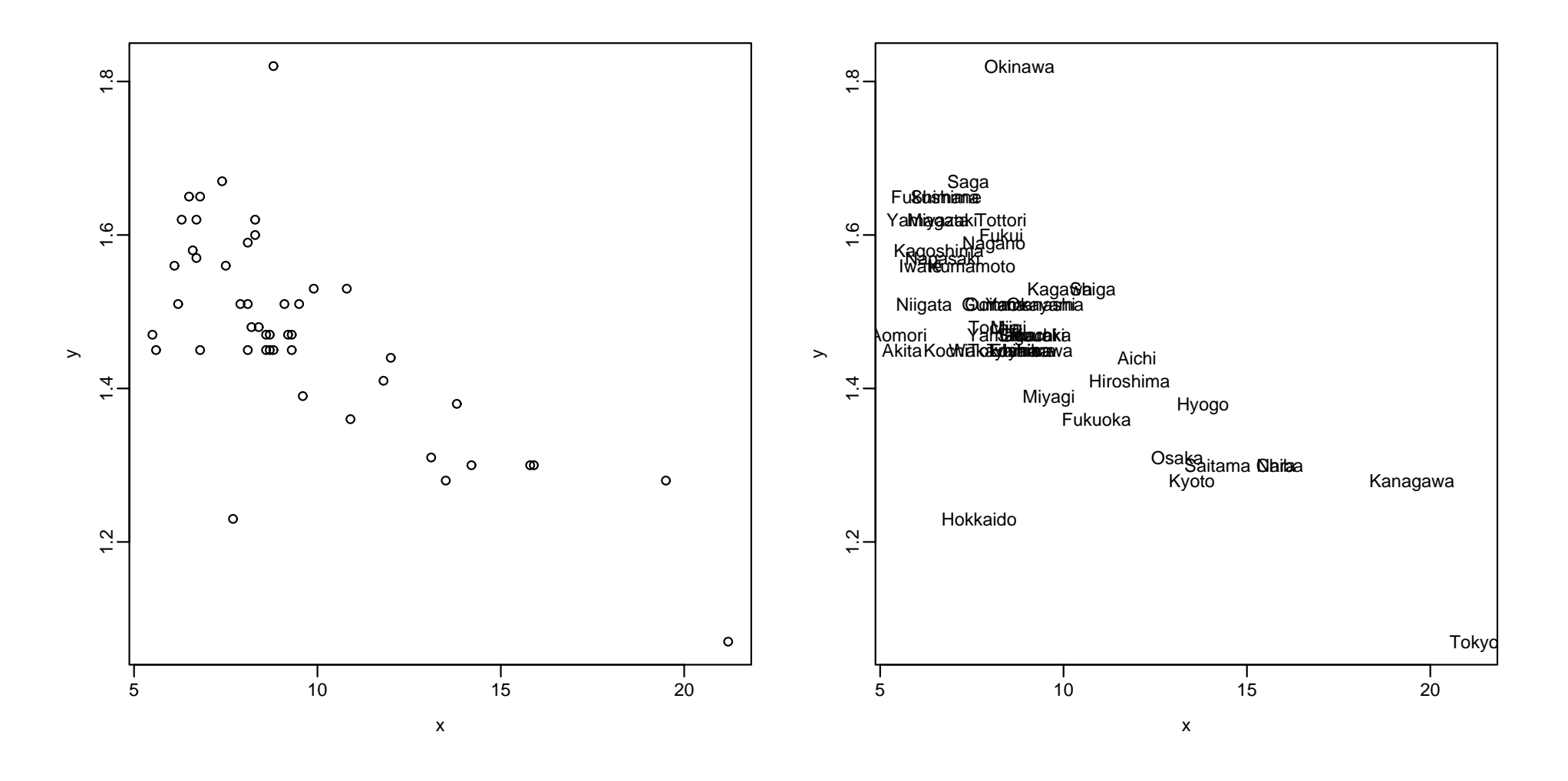

 $(x_1, y_1), (x_2, y_2), \ldots, (x_n, y_n)$ 

> ###

> ax <- "E09504" > X2000\$jitem[ax]  $\blacksquare$  $\blacksquare$   $\blacksquare$ > <sup>x</sup> <- X2000\$x[,ax] > ay <- "A05203" > X2000\$jitem[ay] A05203  $\blacksquare$  "> y <- X2000\$x[,ay]  $>$  rbind(x,y)

Hokkaido Aomori Iwate Miyagi Akita Yamagata Fukushima Ibaraki Tochigi Gumma <sup>x</sup> 7.70 5.50 6.10 9.60 5.60 6.30 6.50 9.30 8.20 8.10 y 1.23 1.47 1.56 1.39 1.45 1.62 1.65 1.47 1.48 1.51 Saitama Chiba Tokyo Kanagawa Niigata Toyama Ishikawa Fukui Yamanashi Nagano <sup>x</sup> 14.2 15.9 21.20 19.50 6.20 8.80 9.30 8.3 9.10 8.10 y 1.3 1.3 1.07 1.28 1.51 1.45 1.45 1.6 1.51 1.59 Gifu Shizuoka Aichi Mie Shiga Kyoto Osaka Hyogo Nara Wakayama Tottori

E09504

x 8.70 9.20 12.00 8.40 10.80 13.50 13.10 13.80 15.8 8.10 8.30 y 1.47 1.47 1.44 1.48 1.53 1.28 1.31 1.38 1.3 1.45 1.62 Shimane Okayama Hiroshima Yamaguchi Tokushima Kagawa Ehime Kochi Fukuoka S a <sup>x</sup> 6.80 9.50 11.80 8.60 8.60 9.90 8.70 6.80 10.90 7. y 1.65 1.51 1.41 1.47 1.45 1.53 1.45 1.45 1.36 1. Nagasaki Kumamoto Ooita Miyazaki Kagoshima Okinawa <sup>x</sup> 6.70 7.50 7.90 6.70 6.60 8.80 y 1.57 1.56 1.51 1.62 1.58 1.82 > ## > plot(x,y) > ##

> myplot(x,y)

```
> mymean1
function(x) sum(x)/length(x)> mymean1(x)
[1] 9.540426
> mymean1(y)
[1] 1.472979
> myvar1
function(x, y=x) sum((x-mymean1(x))*(y-mymean1(y)))/(length(x)-1)> sqrt(myvar1(x))
[1] 3.438950
> sqrt(myvar1(y))
[1] 0.1331380
> myvar1(x,y)/sqrt(myvar1(x)*myvar1(y))
[1] -0.7296628> mycor1
function(x,y) myvar1(x,y)/sqrt(myvar1(x)*myvar1(y))> mycor1(x,y)
\lceil 1 \rceil - 0.7296628
```
## **(simple regression model)**

$$
y_i = \beta_0 + \beta_1 x_i + \epsilon_i; \quad i = 1, 2, \dots, n
$$
  
\n
$$
y_1 = \beta_0 + \beta_1 x_1 + \epsilon_1
$$
  
\n
$$
y_2 = \beta_0 + \beta_1 x_2 + \epsilon_2
$$
  
\n
$$
y_n = \beta_0 + \beta_1 x_n + \epsilon_n
$$
  
\n
$$
y_i, \quad \ldots, \quad \epsilon_i
$$

$$
\beta_k \qquad \qquad \blacksquare
$$

#### **(least squares method)**

$$
\epsilon_i = y_i - (\beta_0 + \beta_1 x_i)
$$
  
\n
$$
S = \sum_{i=1}^n \epsilon_i^2 = \sum_{i=1}^n \{y_i - (\beta_0 + \beta_1 x_i)\}^2
$$
  
\n
$$
= A_{00}\beta_0^2 + 2A_{01}\beta_0\beta_1 + A_{11}\beta_1^2
$$

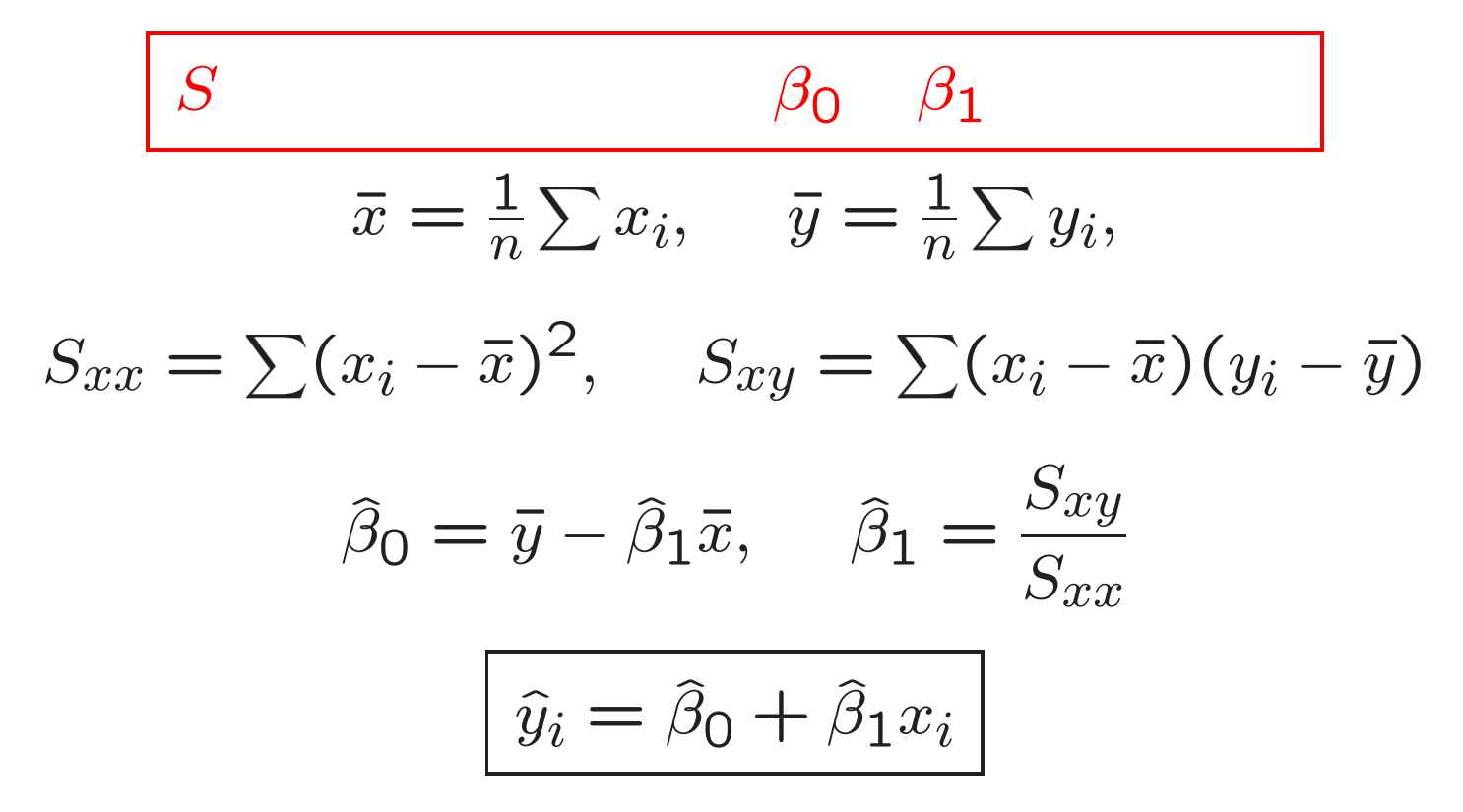

```
> b1 <- myvar1(x,y)/myvar1(x,x)
> bO <- mymean1(y) - b1 \ast mymean1(x)
> coef <- c(b0,b1)
> coef
\lceil 1 \rceil 1.74248324 -0.02824869
> ##
> plot(x,y)
> abline(b0,b1)
> ##
> pred <- b0 + b1 * x #
```
> rbind(pred,y)

Hokkaido Aomori Iwate Miyagi Akita Yamagata Fukushima Ibarak i pred 1.524968 1.587115 1.570166 1.471296 1.584291 1.564516 1.558867 1.47977 0 y 1.230000 1.470000 1.560000 1.390000 1.450000 1.620000 1.650000 1.470000 Tochigi Gumma Saitama Chiba Tokyo Kanagawa Niigata Toyama pre<sup>d</sup> 1.510844 1.513669 1.341352 1.293329 1.143611 1.191634 1.567341 1.493895 7

y 1.480000 1.510000 1.300000 1.300000 1.070000 1.280000 1.510000 1.450000 Ishikawa Fukui Yamanashi Nagano Gifu Shizuoka Aichi Mie pred 1.479770 1.508019 1.485420 1.513669 1.496720 1.482595 1.403499 1.50519 4 y 1.450000 1.600000 1.510000 1.590000 1.470000 1.470000 1.440000 1.48000 0 Shiga Kyoto Osaka Hyogo Nara Wakayama Tottori Shimane pred 1.437397 1.361126 1.372425 1.352651 1.296154 1.513669 1.508019 1.550392 y 1.530000 1.280000 1.310000 1.380000 1.300000 1.450000 1.620000 1.650000 Okayama Hiroshima Yamaguchi Tokushima Kagawa Ehime Kochi Fukuo pred 1.474121 1.409149 1.499545 1.499545 1.462821 1.496720 1.550392 1.434 5 y 1.510000 1.410000 1.470000 1.450000 1.530000 1.450000 1.450000 1.360 0 Saga Nagasaki Kumamoto Ooita Miyazaki Kagoshima Okinawa pred 1.533443 1.553217 1.530618 1.519319 1.553217 1.556042 1.493895 y 1.670000 1.570000 1.560000 1.510000 1.620000 1.580000 1.820000

> ##

> plot(pred,y)

 $>$  abline(0,1)

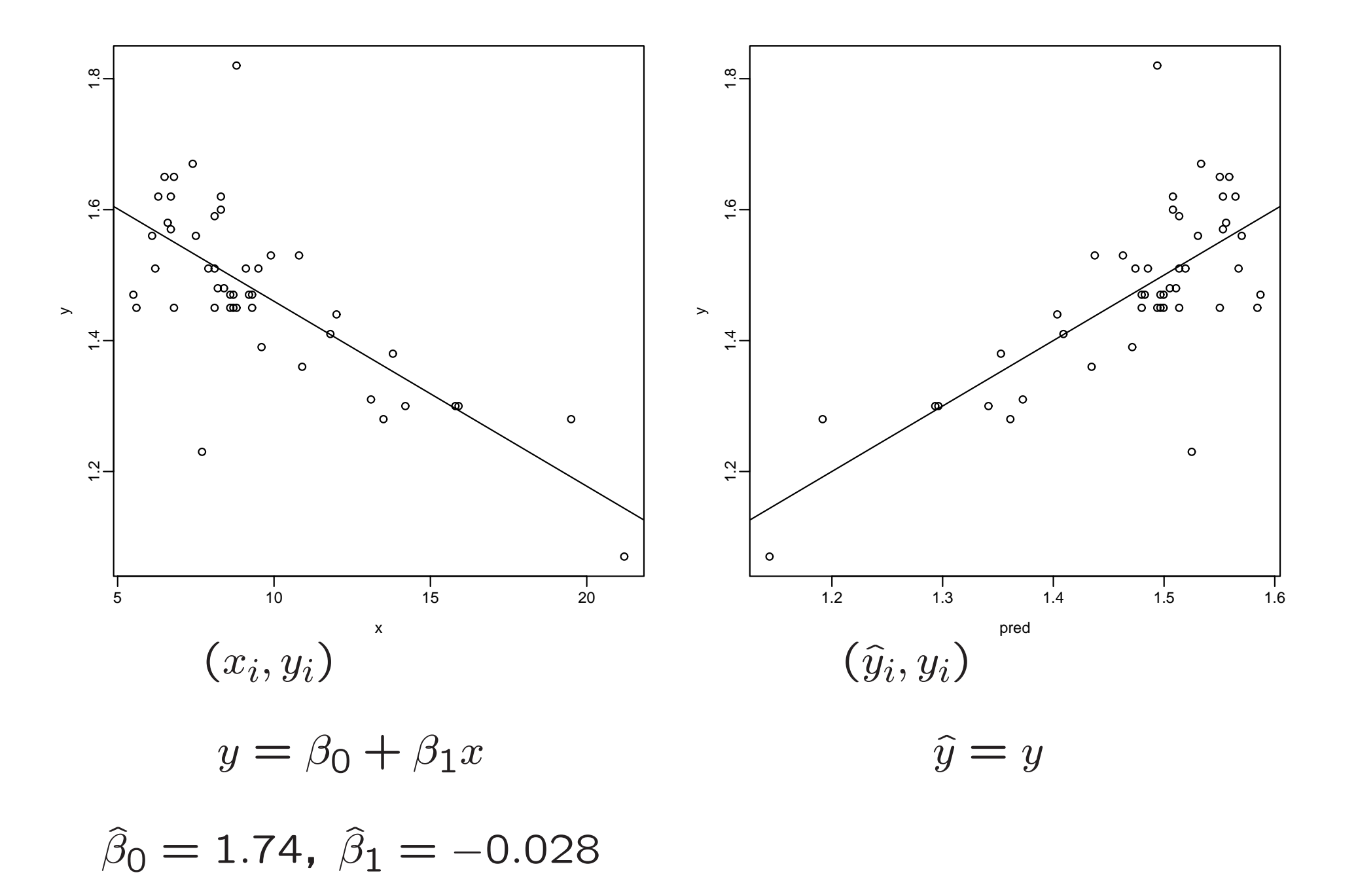

$$
\frac{\partial S}{\partial \beta_0} = -2 \sum_{i=1}^n (y_i - \beta_0 - \beta_1 x_i) = 0
$$

$$
\frac{\partial S}{\partial \beta_1} = -2 \sum_{i=1}^n (y_i - \beta_0 - \beta_1 x_i) x_i = 0
$$

$$
\sum_{i=1}^{n} y_i = n\beta_0 + \beta_1 \sum_{i=1}^{n} x_i
$$

$$
\sum_{i=1}^{n} x_i y_i = n\beta_0 + \beta_1 \sum_{i=1}^{n} x_i^2
$$

$$
\left[\sum_{i=1}^{n} y_i\right] = \left[n \sum_{i=1}^{n} x_i^2\right] \left[\beta_0\right]
$$

$$
\left[\beta_0\right] = \left[n \sum_{i=1}^{n} x_i^2\right]^{-1} \left[\sum_{i=1}^{n} y_i\right]
$$

$$
x = \begin{bmatrix} x_1 \\ \mathbf{i} \\ x_n \end{bmatrix}, \quad y = \begin{bmatrix} y_1 \\ \mathbf{i} \\ y_n \end{bmatrix}, \quad \epsilon = \begin{bmatrix} \epsilon_1 \\ \mathbf{i} \\ \epsilon_n \end{bmatrix}
$$

$$
y = \beta_0 1_n + \beta_1 x + \epsilon
$$

$$
= X\beta + \epsilon
$$

$$
X = \begin{bmatrix} 1_n, x \end{bmatrix}, \quad \beta = \begin{bmatrix} \beta_0 \\ \beta_1 \end{bmatrix}
$$

$$
S = \|\epsilon\|^2 = \|y - X\beta\|^2
$$

$$
\hat{y} = X\hat{\beta}
$$

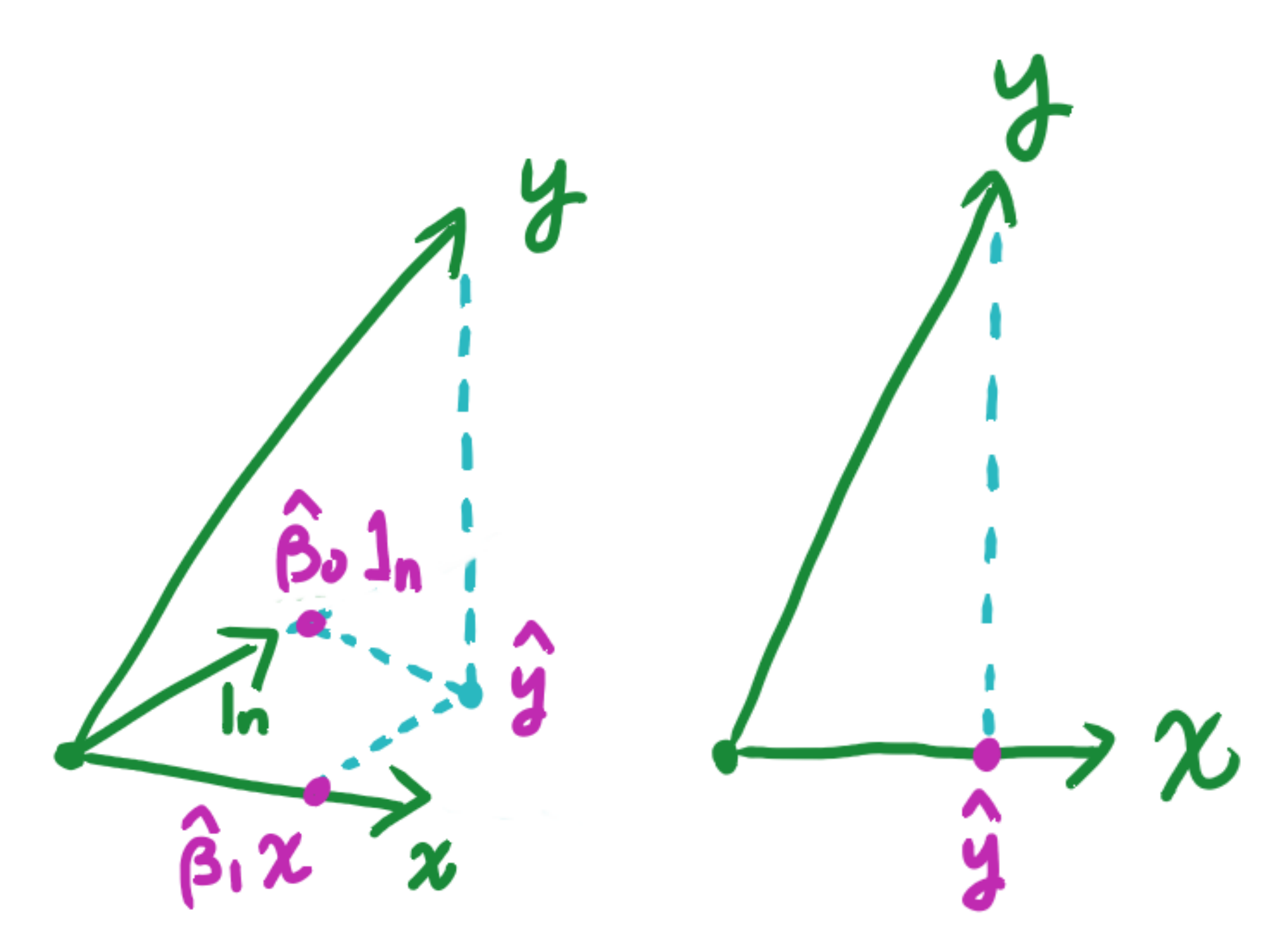

## (centering)

 $x_i \leftarrow x_i - \bar{x}, \quad y_i \leftarrow y_i - \bar{y}$  $y_i = \beta_1 x_i + \epsilon_i$  $y = \beta_1 x + \epsilon$  $S_{xx} = \sum x_i^2 = x'x = ||x||^2, \quad S_{xy} = \sum x_iy_i = x'y$  $\widehat{\beta}_1 = \frac{S_{xy}}{S_{xx}} = \frac{x'y}{\|x\|^2}$ y  $x$   $\hat{y} = \left(\frac{x'y}{\|x\|^2}\right)x$ 

```
> n <- length(y)
> n
[1] 47
> i <- rep(1,n)
> i
 [1] 1 1 1 1 1 1 1 1 1 1 1 1 1 1 1 1 1 1 1 1 1 1 1 1 1 1 1 1 1 1 1 1 1 1 1 1
[39] 1 1 1 1 1 1 1 1 1
> i %*% x / n
        [,1]
[1,] 9.540426
> i %*% y / n
        [,1]
[1,] 1.472979
> x <- x - i * (i %*% x / n)
> y <- y - i * (i %*% y / n)
> mymean1(x)
[1] -1.530690e-15> mymean1(y)
  \verb|mymean1(y)| and \verb|12|
```
[1] -1.842498e-16 > (x %\*% y)/(x %\*% x) # <sup>=</sup> b1 [,1]  $[1,] -0.02824869$ > plot(x,y)

> abline(0,(x %\*% y)/(x %\*% x) )

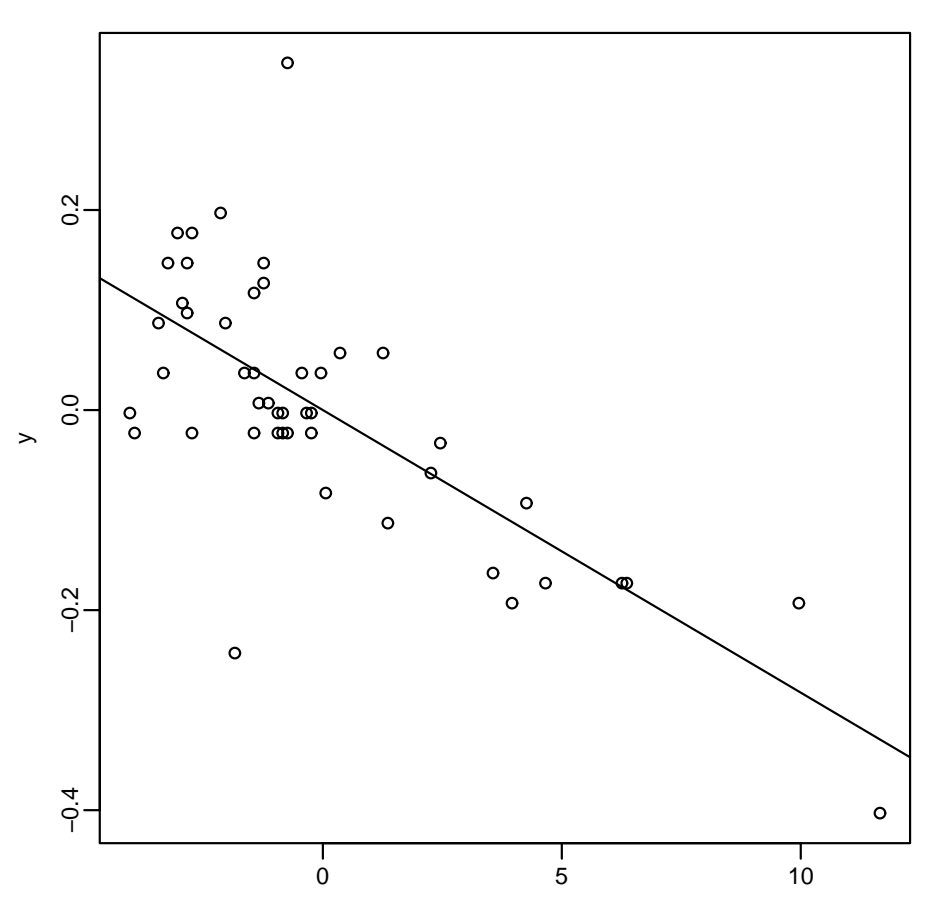

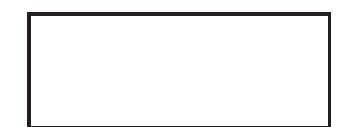

## (multiple regression model)

$$
y_i = \beta_0 + \beta_1 x_{i1} + \beta_2 x_{i2} + \dots + \beta_p x_{ip} + \epsilon_i; \quad i = 1, \dots, n
$$
  

$$
y = \begin{bmatrix} y_1 \\ \vdots \\ y_n \end{bmatrix}, \quad x_k = \begin{bmatrix} x_{1k} \\ \vdots \\ x_{nk} \end{bmatrix}, \quad \epsilon = \begin{bmatrix} \epsilon_1 \\ \vdots \\ \epsilon_n \end{bmatrix}, \quad \beta = \begin{bmatrix} \beta_0 \\ \beta_1 \\ \vdots \\ \beta_p \end{bmatrix}
$$
  

$$
y = \beta_0 1_n + \beta_1 x_1 + \dots + \beta_p x_p + \epsilon
$$
  

$$
X = \begin{bmatrix} 1_n, x_1, \dots, x_p \end{bmatrix} = \begin{bmatrix} 1 & x_{11} & \dots & x_{1p} \\ \vdots & \vdots & \ddots & \vdots \\ 1 & x_{n1} & \dots & x_{np} \end{bmatrix}
$$
  

$$
y = X\beta + \epsilon
$$

$$
\|\epsilon\|^2=\|y-X\beta\|^2
$$

$$
\hat{\beta} = (X'X)^{-1}X'y
$$
  

$$
\hat{y} = X\hat{\beta}
$$

 $\mathbf{1}_n, \boldsymbol{x_1}, \dots, \boldsymbol{x_p}$ 

$$
H = X(X'X)^{-1}X'
$$
  

$$
y
$$
  

$$
\hat{y} = Hy
$$

 $X'X$ 

$$
\hat{y} = XX^{+}y
$$

$$
\|\epsilon\|^2 = (y - X\beta)'(y - X\beta)
$$
  
=  $y'y - 2\beta'X'y + \beta'(X'X)\beta$   

$$
\frac{\partial \|\epsilon\|^2}{\partial \beta} = -2X'y + 2X'X\beta = 0
$$
  
(normal equation)  

$$
X'X\beta = X'y
$$

 $\beta$ 

$$
\hat{\beta} = (X'X)^{-1}X'y
$$

#### > ##

> ax <- c("E09504","A0410302","C01301","B02101"); <sup>x</sup> <- X2000\$x[,ax]

- > ay <- "A05203"; y <- X2000\$x[,ay]
- > X2000\$jitem[c(ax,ay)]

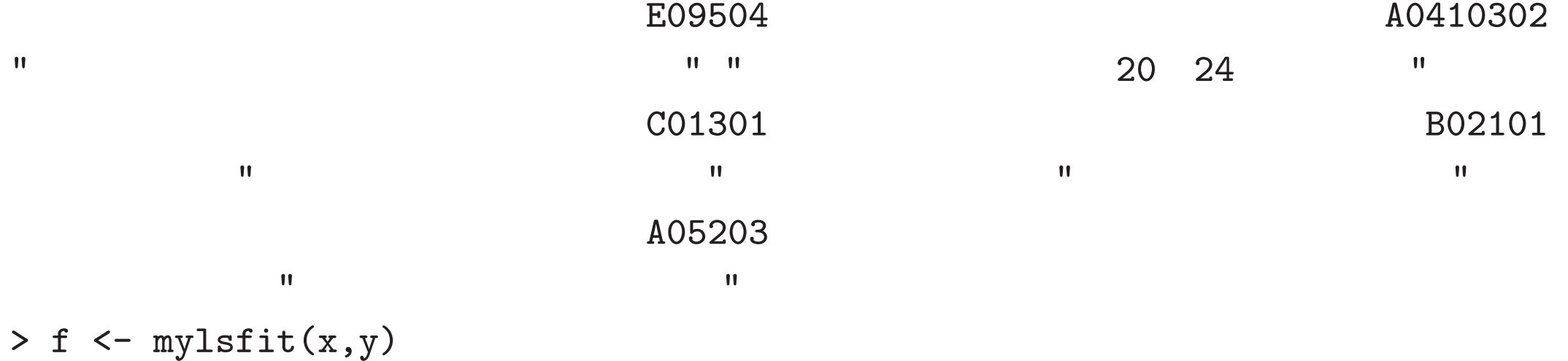

- > f\$tsummary
- , ,  $= Y$

Estimate Std.Err t-value Pr(>|t|) Intercept 3.636118e+00 6.108140e-01 5.9529052 4.642519e-07 E09504  $-1.655659e-02 \quad 6.570354e-03 \quad -2.5198932 \quad 1.562857e-02$ 

A0410302 -2.727500e-02 7.438516e-03 -3.6667262 6.850351e-04 C01301 1.228960e-05 4.635665e-05 0.2651098 7.922217e-01 B02101 2.012511e-02 5.098161e-03 3.9475245 2.951848e-04

> f\$fsummary

Mean Sum Sq R Squared F-value Df 1 Df 2 Pr( $>$ F)

- Y 0.07061925 0.7431179 30.37478 4 42 6.678249e-12
- $>$  x1 <- cbind(rep(1,length(y)),x)
- > coef <- solve(t(x1) %\*% x1) %\*% (t(x1) %\*% y)

> coef

[,1]

3.636118e+00

- $E09504 -1.655659e-02$
- A0410302 -2.727500e-02
- C01301 1.228960e-05
- B02101 2.012511e-02
- > pre<sup>d</sup> <- x1 %\*% coef
- $>$  t(cbind(pred,y))

Hokkaido Aomori Iwate Miyagi Akita Yamagata Fukushima Ibaraki 1.385854 1.518977 1.538630 1.414345 1.515823 1.524002 1.619096 1.467897 y 1.230000 1.470000 1.560000 1.390000 1.450000 1.620000 1.650000 1.470000 Tochigi Gumma Saitama Chiba Tokyo Kanagawa Niigata Toyama 1.514316 1.531548 1.323061 1.300365 1.140643 1.219962 1.525388 1.464334 y 1.480000 1.510000 1.300000 1.300000 1.070000 1.280000 1.510000 1.450000 Ishikawa Fukui Yamanashi Nagano Gifu Shizuoka Aichi Mie 1.433561 1.461327 1.427325 1.438374 1.453923 1.535835 1.418394 1.527675 y 1.450000 1.600000 1.510000 1.590000 1.470000 1.470000 1.440000 1.480000 Shiga Kyoto Osaka Hyogo Nara Wakayama Tottori Shimane 1.409378 1.280022 1.381912 1.368422 1.228403 1.554402 1.538035 1.559977 y 1.530000 1.280000 1.310000 1.380000 1.300000 1.450000 1.620000 1.650000 Okayama Hiroshima Yamaguchi Tokushima Kagawa Ehime Kochi Fukuoka 1.499213 1.436992 1.52368 1.523004 1.552604 1.531791 1.567354 1.415729 y 1.510000 1.410000 1.47000 1.450000 1.530000 1.450000 1.450000 1.360000 Saga Nagasaki Kumamoto Ooita Miyazaki Kagoshima Okinawa 1.560404 1.546608 1.558161 1.519602 1.631219 1.574310 1.768123 y 1.670000 1.570000 1.560000 1.510000 1.620000 1.580000 1.820000 > myplot(pred,y)

- $>$  abline(0,1)
- > plot(pred,y)
- $>$  abline(0,1)

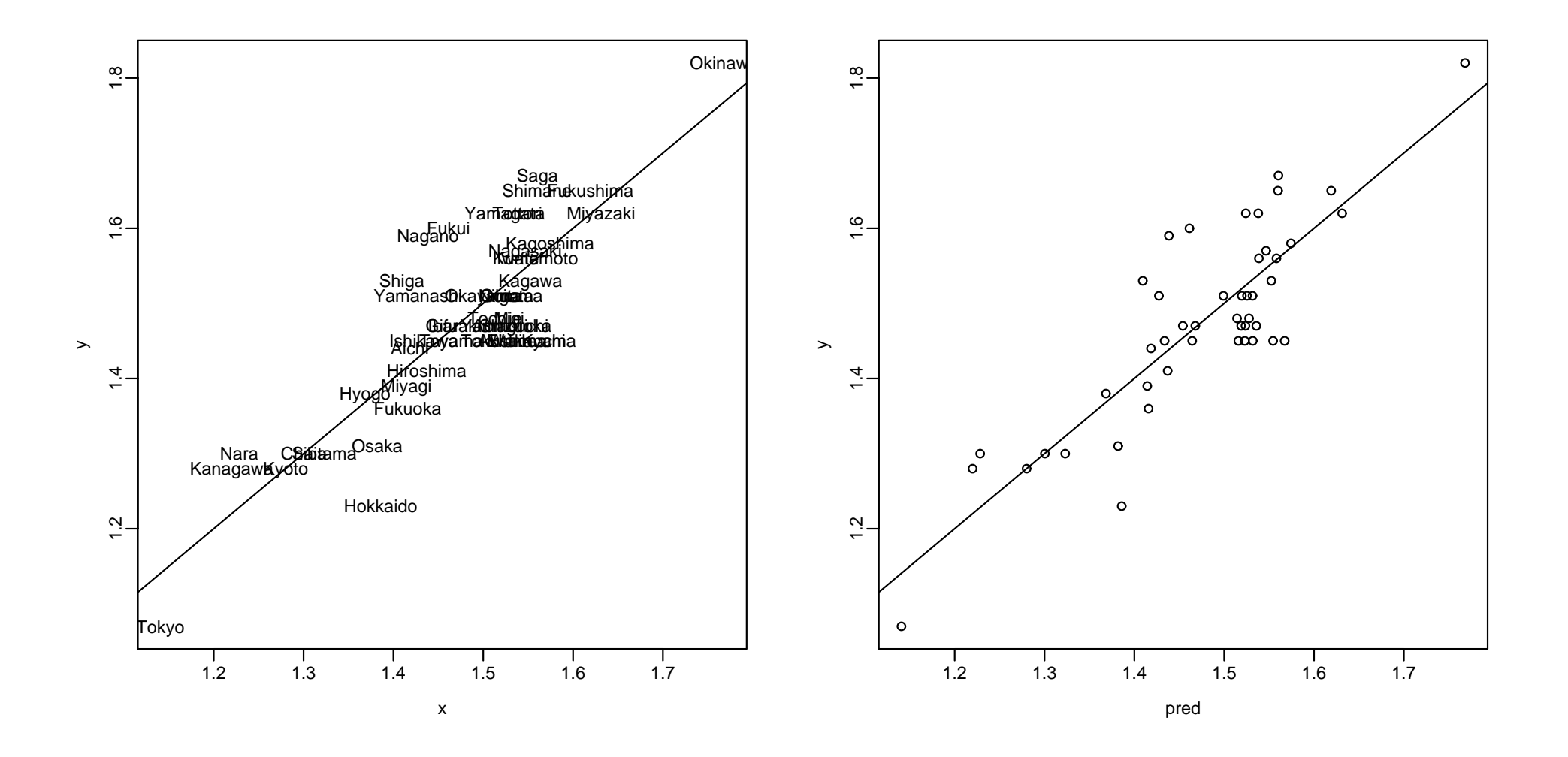

```
> ###
```

```
> ##
```

```
> ax <- "C01301"; ay <- "C04602"
```
 $\blacksquare$ 

```
> X2000$jitem[c(ax,ay)]
```
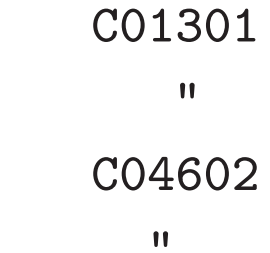

 $\blacksquare$ 

- > <sup>x</sup> <- X2000\$x[,ax,drop=F]
- > y <- X2000\$x[,ay,drop=F]
- $>$  f  $\leq$  mylsfit(x,y)
- > f\$tsummary
- $, , = CO4602$

Estimate Std.Err t-value Pr(>|t|) Intercept 26.9369511 102.88756993 0.2618096 7.946630e-01 18 > f\$fsummary

Mean Sum Sq R Squared F-value Df 1 Df 2 Pr(>F) C04602 90.60172 0.3606658 25.38572 1 45 8.093436e-06 > myplot(x,y) > abline(f) > ##  $>$  x <- x - mean(x) > y <- y - mean(y) > <sup>x</sup> <- cbind(x,nihonregion)

> x

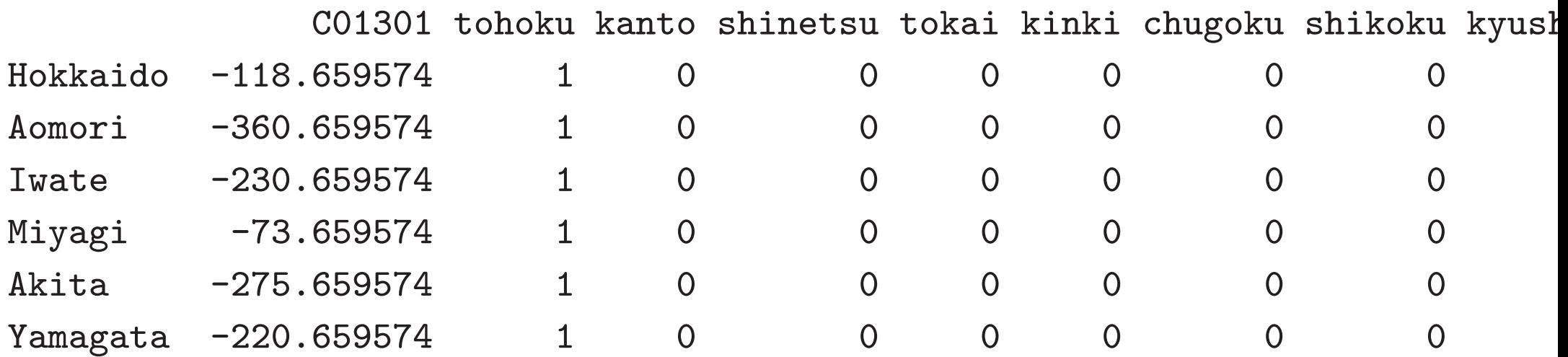

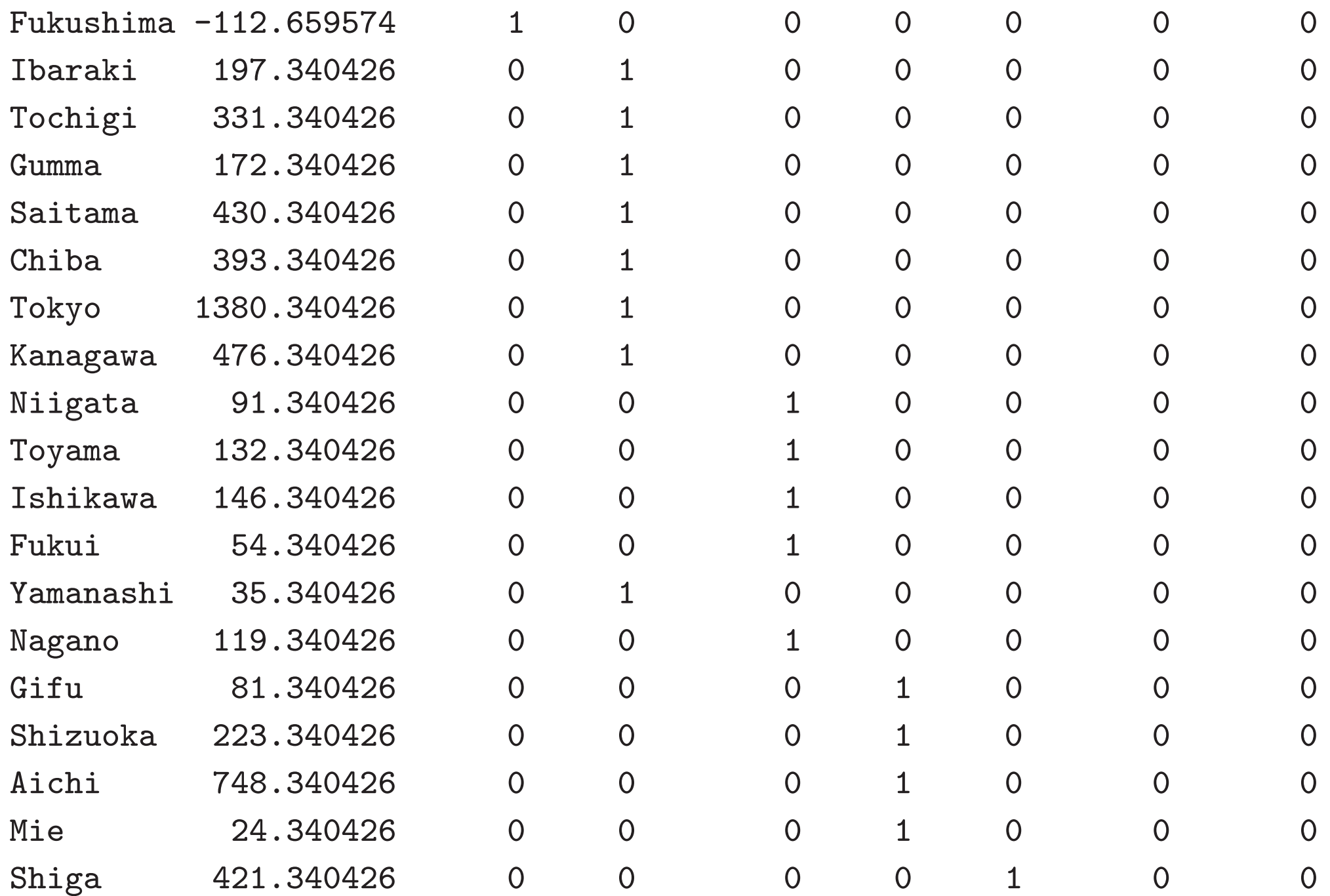

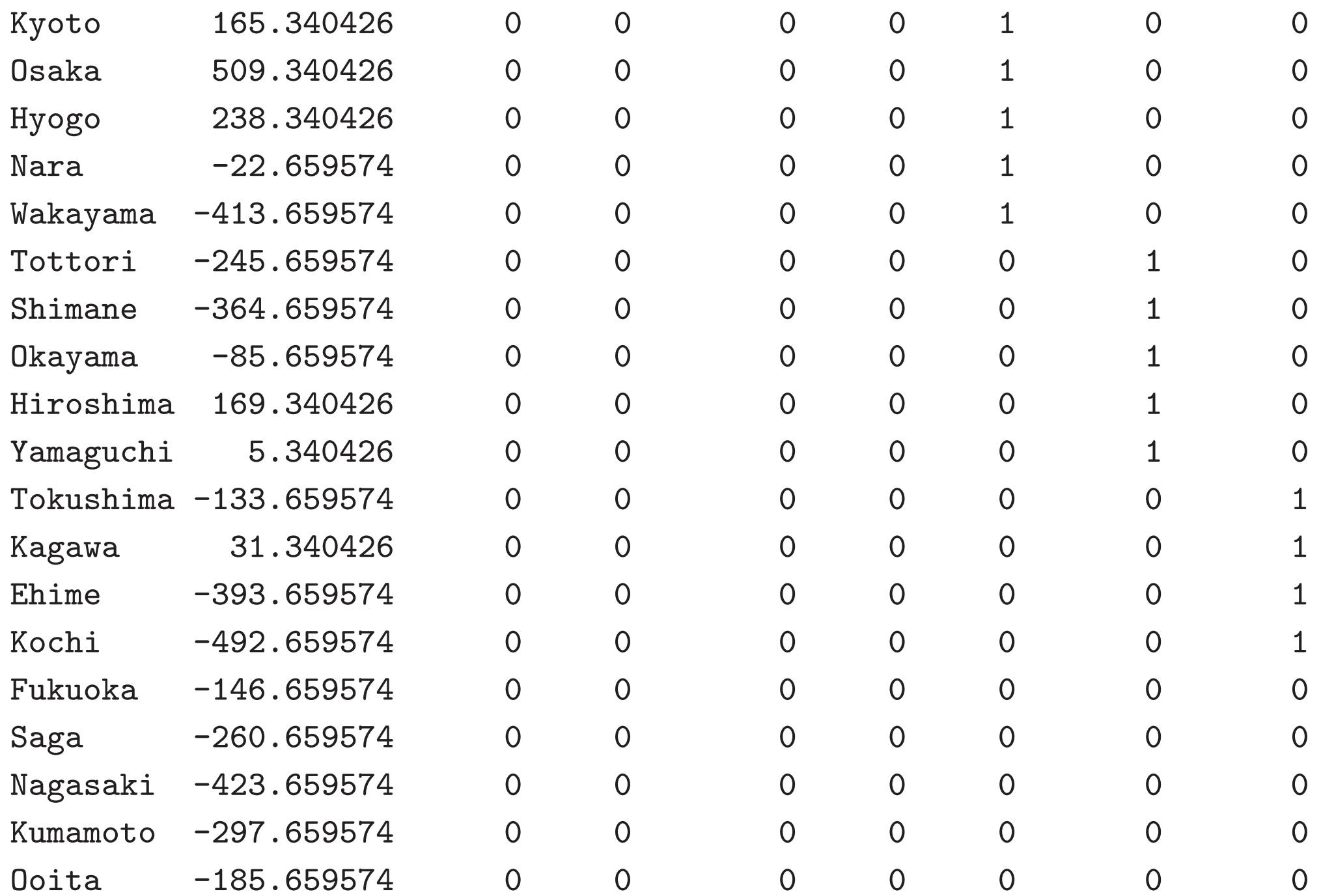

Miyazaki -513.659574 0 0 0 0 0 0 0 0 Kagoshima -538.659574 0 0 0 0 0 0 0 0 0kinawa -666.659574 0 0 0 0 0 0 0 0 > <sup>f</sup> <- mylsfit(x,y,intercept=F) #

> f\$tsummary

 $, , = CO4602$ 

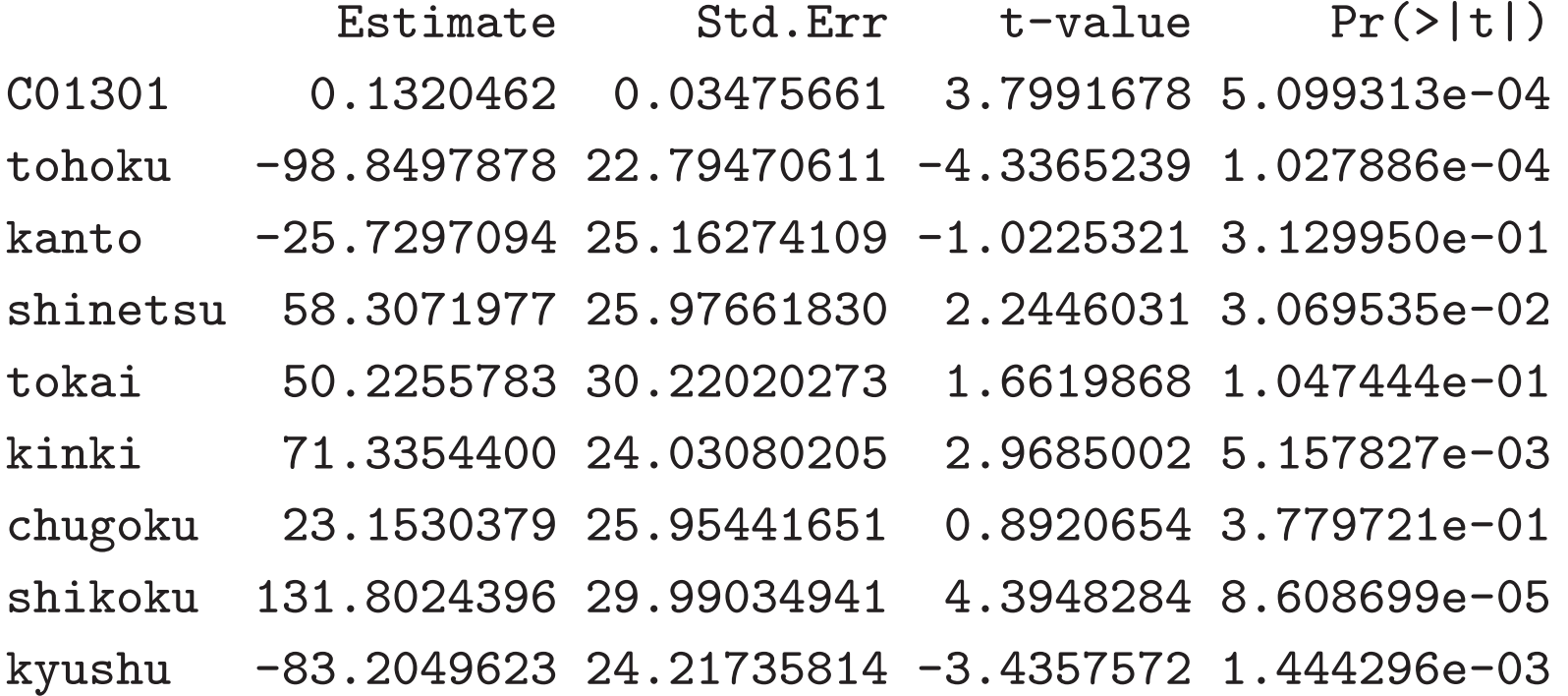

#### > f\$fsummary

Mean Sum Sq R Squared F-value Df 1 Df 2 Pr(>F) C04602 57.4674 0.7827953 15.21668 9 38 4.247037e-10 > my <- mean(X2000\$x[,ay]) > myplot(f\$pred+my,y+my,xlab="yosoku",ylab="chochiku")

 $>$  abline(0,1)

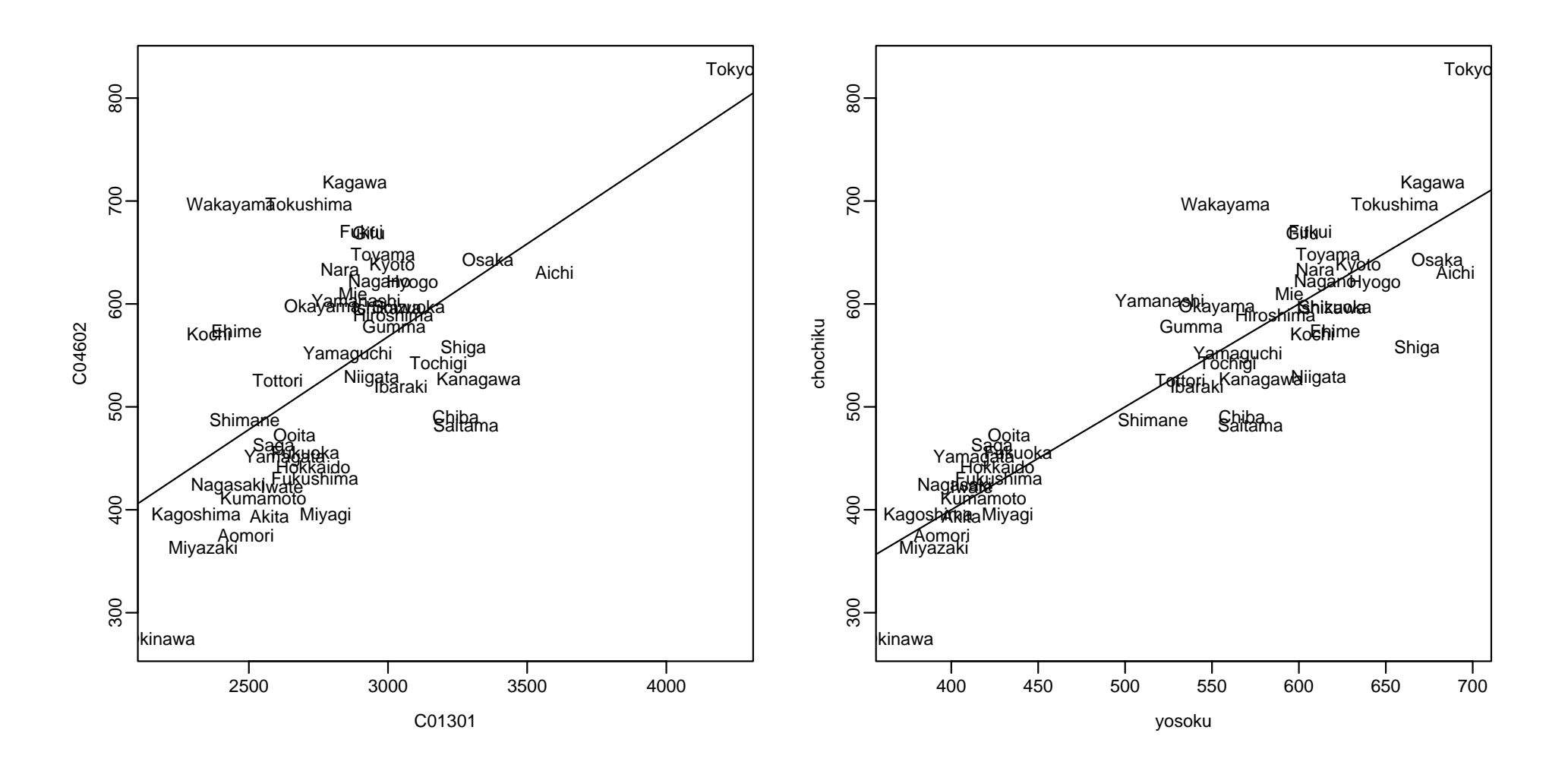

```
> ###
> ##
> ax <- "C01301"; ay <- "C04602"
> X2000$jitem[c(ax,ay)]
                                              C01301
                    \mathbf{H}\mathbf{H}C04602
\mathbf{H}\mathbf{H}> X2000$junit[c(ax,ay)]
                       C01301
                                                        C04602
          :thousand yen)" "( :10 thousand yen)"
    ^{\prime\prime} (
> x \leftarrow X2000$x[, ax, drop=F]
> y <- X2000$x[,ay,drop=F]
> f \leftarrow mylsfit(x, y)> f$tsummary
, \, , \, = \, 004602
```
Estimate Std.Err t-value  $Pr(>\vert t \vert)$ Intercept 26.9369511 102.88756993 0.2618096 7.946630e-01 C01301 0.1804065 0.03580613 5.0384246 8.093436e-06

> f\$fsummary

Mean Sum Sq R Squared F-value Df 1 Df 2 Pr(>F) C04602 90.60172 0.3606658 25.38572 1 45 8.093436e-06 > myplot(x,y)

- > abline(f)
- > ##

> nihonregion[,"shikoku"]

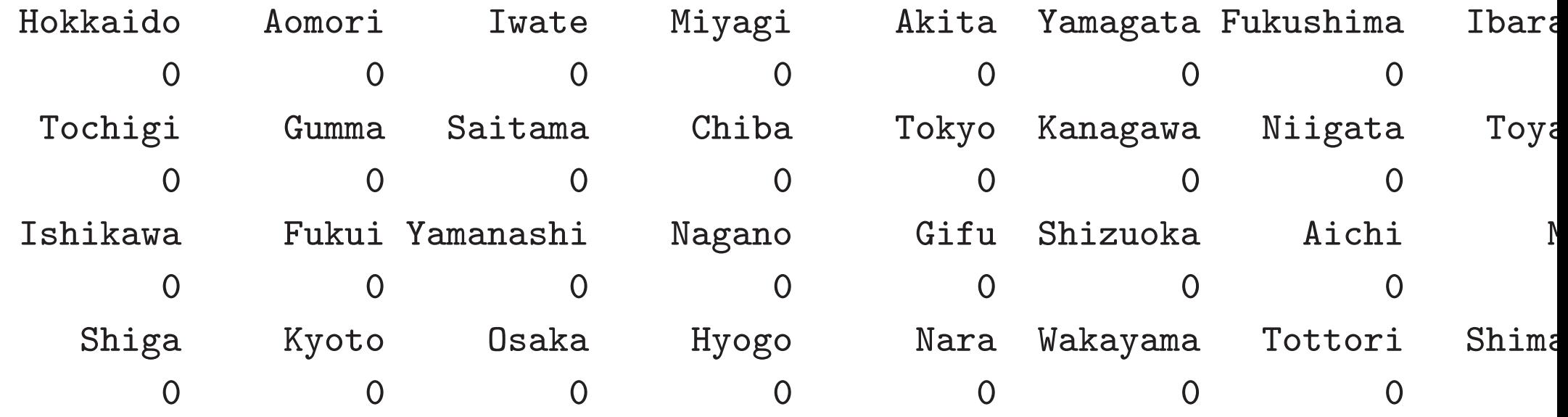

Okayama Hiroshima Yamaguchi Tokushima Kagawa Ehime Kochi Fukuo 0 0 1 1 1 1 Saga Nagasaki Kumamoto Ooita Miyazaki Kagoshima Okinawa 0 0 0 0 0 0 0 0 > <sup>x</sup> <- cbind(X2000\$x[,ax,drop=F],nihonregion[,"shikoku",drop=F]) > t(x)

Hokkaido Aomori Iwate Miyagi Akita Yamagata Fukushima Ibaraki Tochig i C01301 2731 2489 2619 2776 2574 2629 2737 3047 318 shikoku 0 0 0 0 0 0 0 0  $\overline{\mathcal{L}}$ Gumma Saitama Chiba Tokyo Kanagawa Niigata Toyama Ishikawa Fukui C01301 3022 3280 3243 4230 3326 2941 2982 2996 2904 shikoku 0 0 0 0 0 0 0 0 0 Yamanashi Nagano Gifu Shizuoka Aichi Mie Shiga Kyoto Osaka Hyogo Na r C01301 2885 2969 2931 3073 3598 2874 3271 3015 3359 3088 28 2 shikoku 0 0 0 0 0 00000 Wakayama Tottori Shimane Okayama Hiroshima Yamaguchi Tokushima Kagaw a C01301 2436 2604 2485 2764 3019 2855 2716 288: shikoku 0 0 0 0001 1 Ehime Kochi Fukuoka Saga Nagasaki Kumamoto Ooita Miyazaki Kagoshima

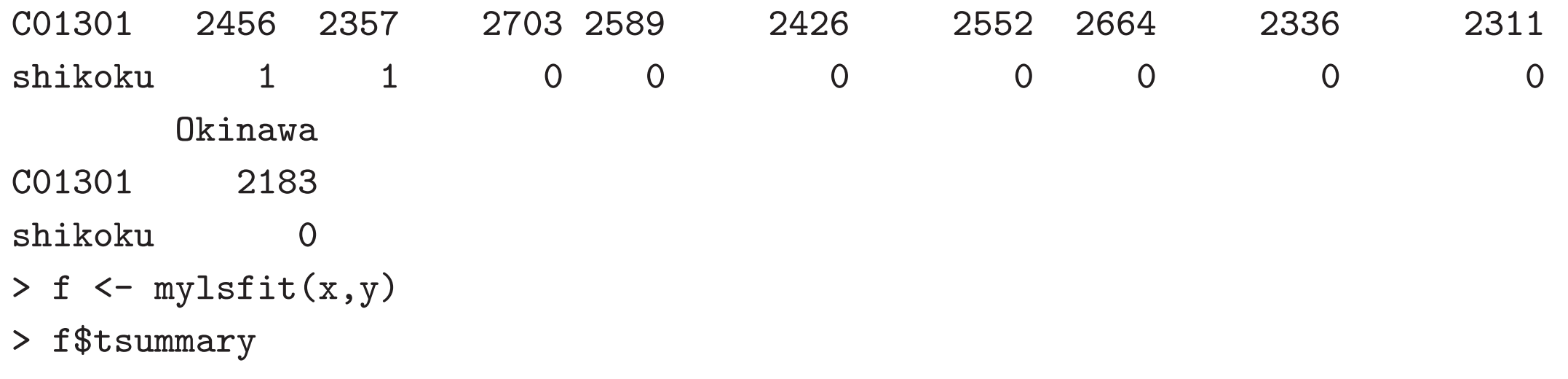

 $, , = CO4602$ 

Estimate Std.Err t-value Pr(>|t|) Intercept -59.1667194 92.49159483 -0.6396983 5.256857e-01 C01301 0.2057250 0.03192249 6.4445142 7.486358e-08 shikoku 163.9675326 42.22411062 3.8832679 3.422263e-04

> f\$fsummary

Mean Sum Sq R Squared F-value Df 1 Df 2 Pr(>F) C04602 79.0721 0.5238522 24.20414 2 44 8.1343e-08 > myplot(f\$pred,y,xlab="yosoku",ylab="chochiku")

 $>$  abline(0,1)

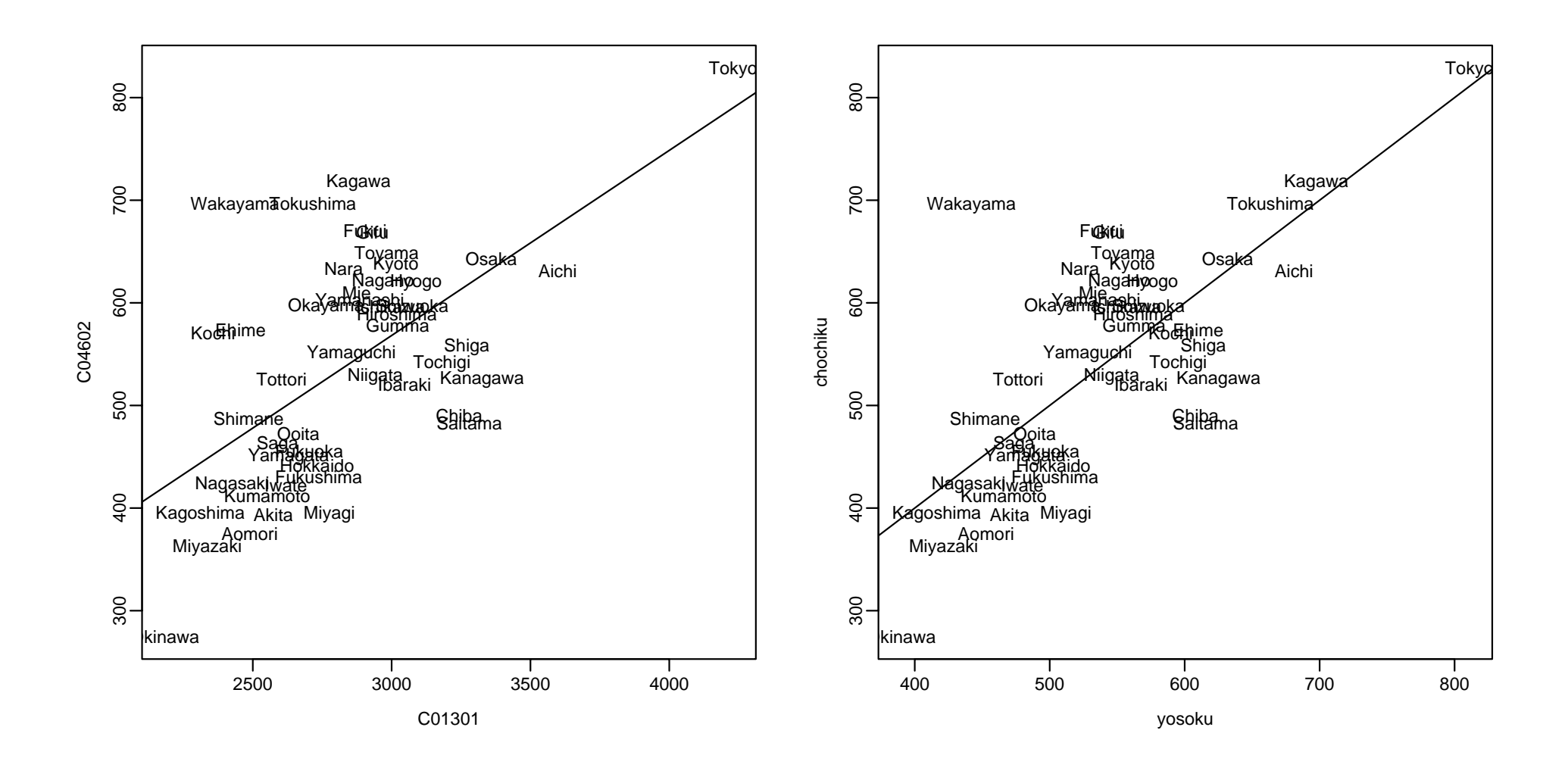

#### > ###

```
> psinit("20021020k04sp1.eps",pty="s")
```
- > ax <- "B02304"; ay <- "B02102"
- > X2000\$jitem[c(ax,ay)]

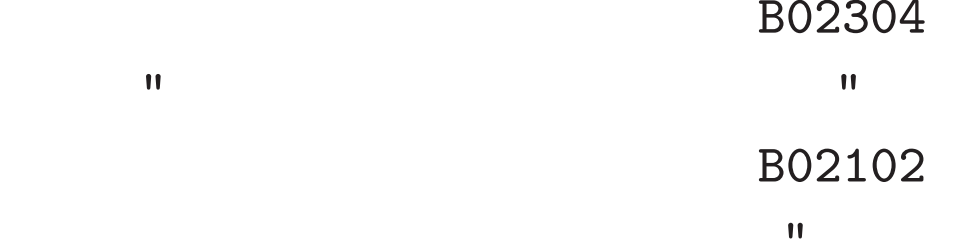

 $\blacksquare$ 

- > X2000\$junit[c(ax,ay)] B02304 B02102 "( )" "( C)"
- > <sup>x</sup> <- X2000\$x[,ax]
- > y <- X2000\$x[,ay]
- > myplot(x,y)
- > ##
- $>$  f1  $\leq$  mylsfit(x,y)
- > f1\$coefficients

Y Intercept 33.17502116 X  $-0.01808129$ > f1\$tsummary , , =  $Y$ 

Estimate Std.Err t-value Pr(>|t|) Intercept 33.17502116 0.260778107 127.215515 3.462132e-59 X -0.01808129 0.005409449 -3.342537 1.678815e-03

```
> f1$fsummary
```
Mean Sum Sq R Squared F-value Df 1 Df 2 Pr(>F) Y 1.304014 0.1988971 11.17256 1 45 0.001678815 > abline(f1)

> ##

```
> xx \leq cbind(x,x^2)
```
> dimnames(xx)[[2]] <- c("x","x^2")

> t(xx)

Hokkaido Aomori Iwate Miyagi Akita Yamagata Fukushima Ibaraki Tochigi Gu m <sup>x</sup> 145 119 110 73 112 97 69 10 13 x<sup>2</sup> 21025 14161 12100 5329 12544 9409 4761 100 169 Saitama Chiba Tokyo Kanagawa Niigata Toyama Ishikawa Fukui Yamanashi Nag a <sup>x</sup> 9 4 7 7 74 50 50 48 13 <sup>x</sup>^2 81 16 49 49 5476 2500 2500 2304 169 5 0 Gifu Shizuoka Aichi Mie Shiga Kyoto Osaka Hyogo Nara Wakayama Tottori <sup>x</sup> 25 5 18 20 39 37 14 22 25 13 43 <sup>x</sup>^2 625 25 324 400 1521 1369 196 484 625 169 1849 Shimane Okayama Hiroshima Yamaguchi Tokushima Kagawa Ehime Kochi Fukuoka <sup>x</sup> 38 17 21 22 12 9 10 8 14 <sup>x</sup>^2 1444 289 441 484 144 81 100 64 196 Saga Nagasaki Kumamoto Ooita Miyazaki Kagoshima Okinawa <sup>x</sup> 17 10 10 6 1 5 0 x<sup>2</sup> 289 100 100 36 1 25 0 > f2 <- mylsfit(xx,y) > f2\$coefficients

Intercept 32.2452328361

<sup>x</sup> 0.0502327170

 $x^2$  -0.0005693289

> f2\$tsummary

, , =  $Y$ 

Estimate Std.Err t-value  $Pr(>\vert t \vert)$ Intercept 32.2452328361 0.2895669764 111.356734 1.396604e-55 <sup>x</sup> 0.0502327170 0.0149957168 3.349804 1.667099e-03  $x^2$  -0.0005693289 0.0001193666 -4.769583 2.055703e-05

> f2\$fsummary

Mean Sum Sq R Squared F-value Df 1 Df 2 Pr(>F) Y 1.070696 0.4719236 19.66064 2 44 7.931007e-07

- $>$  xs  $\leq$  seq(min(x),max(x),length=300)
- > ys <- cbind(1,xs,xs^2) %\*% f2\$coefficients
- > lines(xs,ys,col=2)

> ##

- $>$  xx  $\leq$  cbind(x,x^2,x^3) > dimnames(xx)[[2]] <- c("x","x^2","x^3") > f3 <- mylsfit(xx,y)
- > f3\$coefficients

Y Intercept 3.162375e+01 <sup>x</sup> 1.227429e-01  $x^2$  -2.052218e-03 x<sup>-3</sup> 7.450801e-06 > f3\$tsummary

, , =  $Y$ 

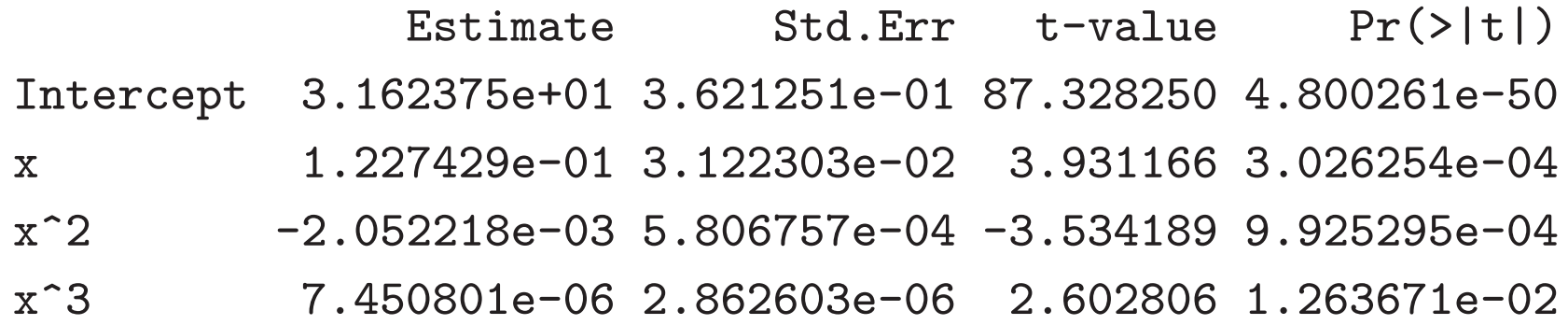

```
> f3$fsummary
  Mean Sum Sq R Squared F-value Df 1 Df 2 Pr(>F)
Y 1.006674 0.5437978 17.08548 3 43 1.877689e-07
> xs \leq seq(min(x),max(x),length=300)
> ys <- cbind(1,xs,xs^2,xs^3) %*% f3$coefficients
> lines(xs,ys,col=4)
> dev.off()
null device
          1
> ##
> psinit("20021020k04sp2.eps",pty="s")
> matplot(cbind(f1$pred,f2$pred,f3$pred),y,col=c(1,2,4))
> abline(0,1)
> dev.off()
null device
          1
```
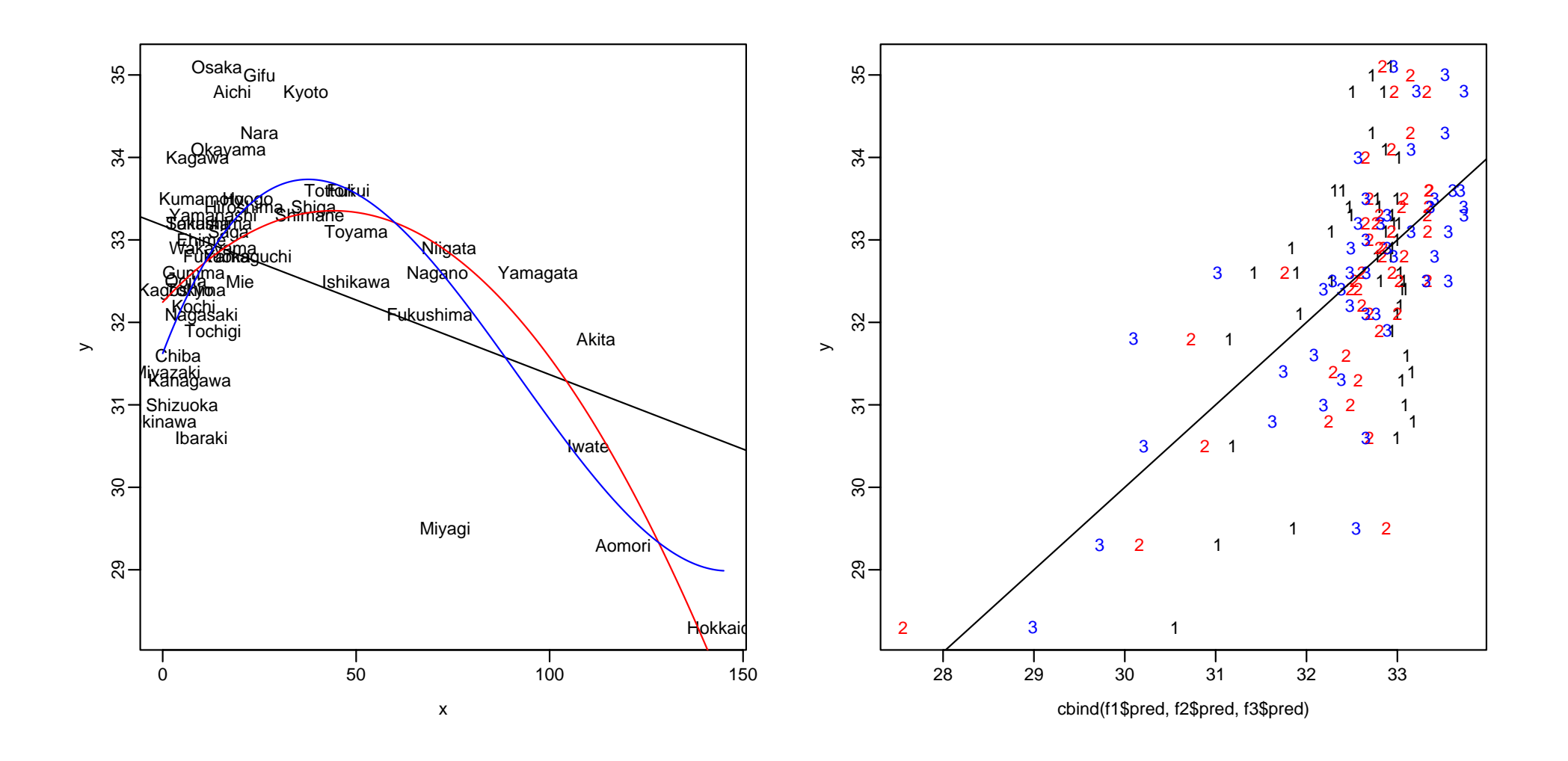

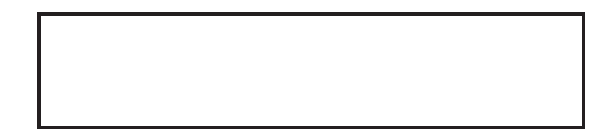

 $y_i$ ˆ $i$  R

$$
R = \frac{S_{y\hat{y}}}{\sqrt{S_{yy}S_{\hat{y}\hat{y}}}}
$$

$$
S_{y\hat{y}} = \sum (y_i - \bar{y})(\hat{y}_i - \bar{y}), S_{yy} = \sum (y_i - \bar{y})^2, S_{\hat{y}\hat{y}} = \sum (\hat{y}_i - \bar{y})^2
$$

$$
\mathbf{y} \leftarrow \mathbf{y} - \bar{y}\mathbf{1}_n, \ \hat{\mathbf{y}} \leftarrow \hat{\mathbf{y}} - \bar{y}\mathbf{1}_n
$$

$$
R = \frac{\mathbf{y}'\hat{\mathbf{y}}}{\|\mathbf{y}\|\|\hat{\mathbf{y}}\|}
$$

$$
R = R^2
$$

> ###

> ##

> t(round(cbind(f1\$pred,y),2)) Hokkaido Aomori Iwate Miyagi Akita Yamagata Fukushima Ibaraki Tochigi Gumma Y 30.55 31.02 31.19 31.86 31.15 31.42 31.93 32.99  $32.94$   $33.03$ 

y 28.30 29.30 30.50 29.50 31.80 32.60 32.10 30.60 31.90 32.6 0 Saitama Chiba Tokyo Kanagawa Niigata Toyama Ishikawa Fukui Yamanashi Nagano Y 33.01 33.1 33.05 33.05 31.84 32.27 32.27 32.31 32.94 31.89 y 33.20 31.6 32.40 31.30 32.90 33.10 32.50 33.60 33.30 32.6 33.30 32.60 Gifu Shizuoka Aichi Mie Shiga Kyoto Osaka Hyogo Nara Wakayama Tottori Y 32.72 33.08 32.85 32.81 32.47 32.51 32.92 32.78 32.72 32.94 32.4 y 35.00 31.00 34.80 32.50 33.40 34.80 35.10 33.50 34.30 32.90 33.6 Shimane Okayama Hiroshima Yamaguchi Tokushima Kagawa Ehime Kochi Fukuoka Y 32.49 32.87 32.8 32.78 32.96 33.01 32.99 33.03 32.92 y 33.30 34.10 33.4 32.80 33.20 34.00 33.00 32.20 32.80 Saga Nagasaki Kumamoto Ooita Miyazaki Kagoshima Okinawa Y 32.87 32.99 32.99 33.07 33.16 33.08 33.18 y 33.10 32.10 33.50 32.50 31.40 32.40 30.80 > mycor1(f1\$pred,y) [1] 0.4459788 > mycor1(f1\$pred,y)^2 [1] 0.1988971 > f1\$fsummary Mean Sum Sq R Squared F-value Df 1 Df 2 Pr( $>$ F)

```
Y 1.304014 0.1988971 11.17256 1 45 0.001678815
> ##
> mycor1(f2$pred,y)
[1] 0.686967
> mycor1(f2$pred,y)^2
[1] 0.4719236
> f2$fsummary
 Mean Sum Sq R Squared F-value Df 1 Df 2 Pr(>F)
Y 1.070696 0.4719236 19.66064 2 44 7.931007e-07
> ##
> mycor1(f3$pred,y)
[1] 0.7374264
> mycor1(f3$pred,y)^2
[1] 0.5437978
> f3$fsummary
 Mean Sum Sq R Squared F-value Df 1 Df 2 Pr(>F)
Y 1.006674 0.5437978 17.08548 3 43 1.877689e-07
```
### (residual)

$$
e_i = y_i - \hat{y}_i, \quad i = 1, \dots, n
$$
  

$$
e = \begin{bmatrix} e_1 \\ \mathbf{i} \\ e_n \end{bmatrix}, \quad y = \begin{bmatrix} y_1 \\ \mathbf{i} \\ y_n \end{bmatrix}, \quad \hat{y} = \begin{bmatrix} \hat{y}_1 \\ \mathbf{i} \\ \hat{y}_n \end{bmatrix}
$$
  

$$
e = y - \hat{y}
$$

$$
H X = X \t X' e = 0
$$
  

$$
1'_n e = 0, \t \hat{y}' e = 0
$$

 $||y||^2 = ||\hat{y} + e||^2 = ||\hat{y}||^2 + 2\hat{y}'e + ||e||^2 = ||\hat{y}||^2 + ||e||^2$ 

 $\frac{1}{22}$ 

#### > ###

- > <sup>e</sup> <- y-f1\$pred
- > t(round(e,2))

Hokkaido Aomori Iwate Miyagi Akita Yamagata Fukushima Ibaraki Tochigi Gu m Y  $-2.25$   $-1.72$   $-0.69$   $-2.36$   $0.65$   $1.18$   $0.17$   $-2.39$   $-1.04$   $-0.17$ 

Saitama Chiba Tokyo Kanagawa Niigata Toyama Ishikawa Fukui Yamanashi Nag a Y 0.19 -1.5 -0.65 -1.75 1.06 0.83 0.23 1.29 0.36 0.

Gifu Shizuoka Aichi Mie Shiga Kyoto Osaka Hyogo Nara Wakayama Tottori Y 2.28 -2.08 1.95 -0.31 0.93 2.29 2.18 0.72 1.58 -0.04 1.2

Shimane Okayama Hiroshima Yamaguchi Tokushima Kagawa Ehime Kochi Fukuoka Y 0.81 1.23 0.6 0.02 0.24 0.99 0.01 -0.83 -0.12

Saga Nagasaki Kumamoto Ooita Miyazaki Kagoshima Okinawa

```
Y \, 0.23 \, -0.89 \, 0.51 \, -0.57 \, -1.76 \, -0.68 \, -2.38> sum(e)
[1] 9.947598e-14
> sum(f1$pred * e)
[1] 3.312767e-12
> mymean1(e)
[1] 2.116510e-15
> mycor1(f1$pred,e)
[1] 1.675907e-15
> ##
> sum(y^2)
[1] 49980.06
> sum(f1$pred^2)
[1] 49903.54
> sum(e^2)
[1] 76.52033
> sum(f1$pred^2) + sum(e^2) - sum(y^2)
[1] -7.275958e-12
```

$$
y \leftarrow y - \bar{y}1_n, \ \hat{y} \leftarrow \hat{y} - \bar{y}1_n
$$

$$
R = \frac{y'\hat{y}}{\|y\| \|\hat{y}\|}
$$

$$
e'\hat{y} = 0 \qquad y'\hat{y} = (\hat{y} + e)'\hat{y} = \|\hat{y}\|^2
$$

$$
R^2 = \frac{\|\hat{y}\|^2}{\|y\|^2} = \frac{S_{\hat{y}\hat{y}}}{S_{yy}}
$$

$$
\|y\|^2 = \|\hat{y}\|^2 + \|e\|^2 \qquad S_{yy} = S_{\hat{y}\hat{y}} + S_{ee}
$$

$$
R^2 = 1 - \frac{\|e\|^2}{\|y\|^2} = 1 - \frac{S_{ee}}{S_{yy}}
$$

```
> ###
> e <- y-f1$pred #
> cor(f1$pred,y)^2 # R^2
       [,1]
Y 0.1988971
> sum(f1$pred^2)/sum(y^2) #
[1] 0.998469
> sum((f1$pred-mymean1(f1$pred))^2)/sum((y-mymean1(y))^2) # R^2
[1] 0.1988971
> myvar1(f1$pred)/myvar1(y) # OK
[1] 0.1988971
> 1-sum(e^2)/sum(y^2) #
[1] 0.998469
> 1-sum(e^2)/sum((y-mymean1(y))^2) # R^2
[1] 0.1988971
> 1-myvar1(e)/myvar1(y) # OK
[1] 0.1988971
```
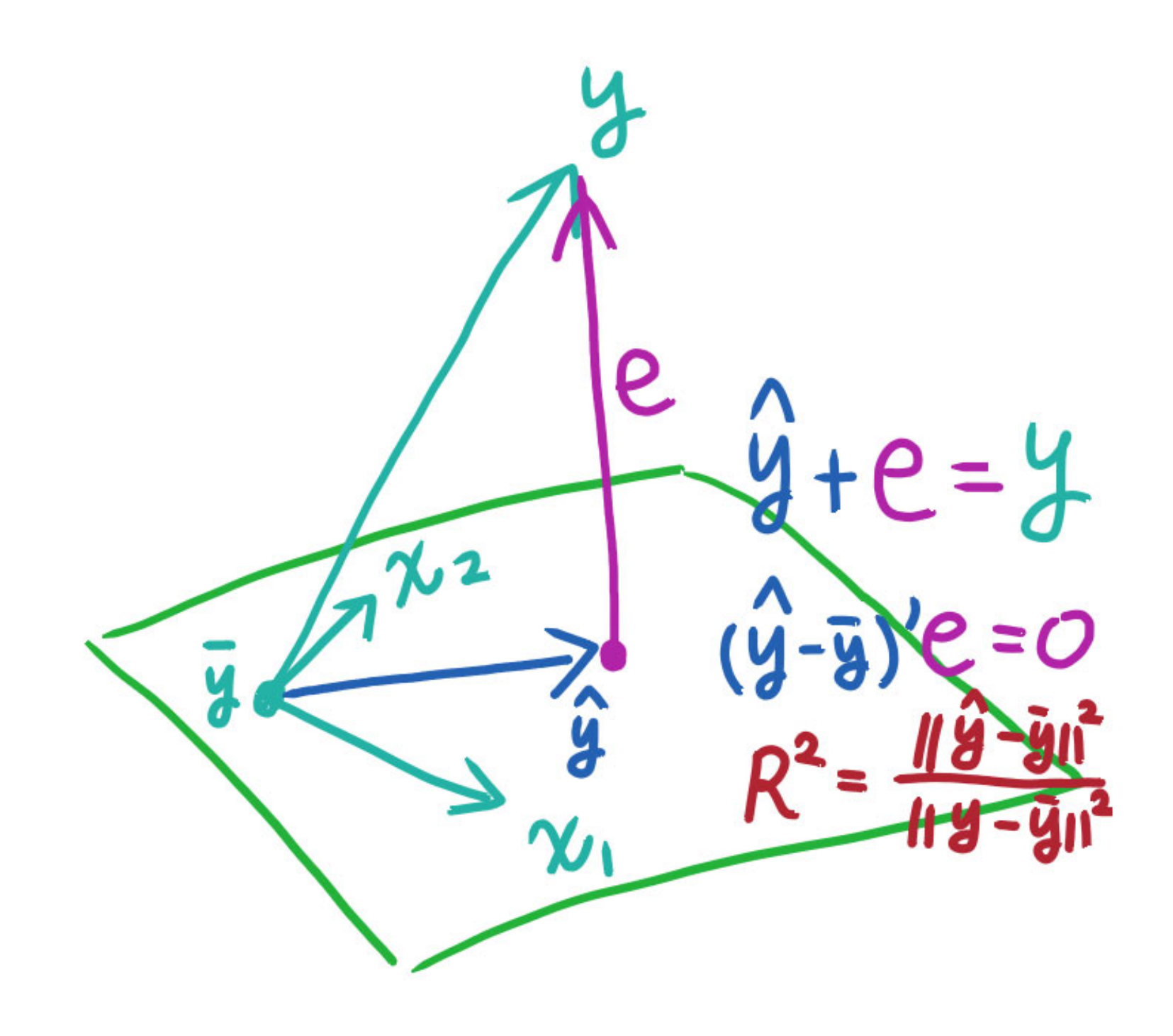

## **(Subset Regression)**

 $(k)$  $y_i = \beta_0 + \beta_1 x_{i1} + \beta_2 x_{i2} + \cdots + \beta_k x_{ik} + \epsilon_i; \quad i = 1, \ldots, n$  $\beta_{k+1}=\cdots=\beta_p=0$  $X^{(k)}=$  $= \begin{bmatrix} 1_n, x_1, \ldots, x_k \end{bmatrix}$  $\big]$  $\left. \right\vert \,,\quad \beta ^{\left( k\right) }=% \frac{1}{2\pi }\sqrt{\frac{4}{k}}\left\vert \beta ^{\left( k\right) }\right\vert ^{2}$  $\sqrt{ }$  $\mathcal{L}$ J  $\overline{\mathsf{L}}$  $\beta_0$ **...**  $\beta_k$  $\overline{\phantom{a}}$  $\overline{\phantom{a}}$  $\overline{\phantom{a}}$  $\overline{\phantom{a}}$  $y = X^{(k)} \beta^{(k)}$  $+$   $\epsilon$  $\hat{\boldsymbol{\beta}}^{(k)}$  $=(\boldsymbol{X}^{(k)\prime}\boldsymbol{X}^{(k)})^{-1}\boldsymbol{X}^{(k)\prime}\boldsymbol{y}$  $\hat{\boldsymbol{\beta}}^{(k)}$ *β***<sup>ˆ</sup> :** β ˆ $\widehat{\beta}^{\left(k\right)}$  $i^{(\kappa)}\neq\widehat{\beta}$  $\it i$ 

- > ###
- > t(f1\$coef)
	- Intercept X
	- Y 33.17502 -0.01808129
- > t(f2\$coef)
	- Intercept x  $x^2$ Y 32.24523 0.05023272 -0.0005693289
- > t(f3\$coef)
	- Intercept x  $x^2$   $x^3$ Y 31.62375 0.1227429 -0.002052218 7.450801e-06

## **QR**

$$
X = [x_0, \dots, x_p], \quad Q = [q_0, \dots, q_p], \quad Q'Q = I_{p+1}
$$

$$
X = QR, \quad r_{ij} = 0, i > j; \quad \gamma = R\beta
$$

$$
y = X\beta + \epsilon = Q\gamma + \epsilon
$$

$$
\hat{\gamma} = Q'y, \quad \hat{\beta} = R^{-1}\hat{\gamma} = R^{-1}Q'y
$$

$$
\text{c.f. } (X'X)^{-1}X' = (R'R)^{-1}R'Q' = R^{-1}Q'
$$

$$
\gamma_k = r_{kk}\beta_k + \dots + r_{kn}\beta_p
$$

$$
\gamma_k = r_{kk}\beta_k + \dots + r_{kp}\beta_p
$$
  
\n
$$
\gamma_{k+1} = \dots = \gamma_p = 0 \Leftrightarrow \beta_{k+1} = \dots = \beta_p = 0
$$
  
\n(k)  
\n
$$
\hat{\gamma}^{(k)} = Q^{(k)}y, \quad \hat{\gamma}_i^{(k)} = \hat{\gamma}_i
$$

```
> ### QR
> xx <- cbind(1,x,x^2,x^3)
> dimnames(xx)[[2]] <- c(1,"x","x^2","x^3")
> Q <- qr.Q(qr(xx))
> R <- qr.R(qr(xx))
> cbind(xx,Q)
         1 x \times x^2 x^3Hokkaido 1 145 21025 3048625 -0.145865 -0.46469866 0.58635783 0.54555490
Aomori 1 119 14161 1685159 -0.145865 -0.35684268 0.16893012 -0.16646877
Iwate 1 110 12100 1331000 -0.145865 -0.31950791 0.05955370 -0.25620527
Miyagi 1 73 5329 389017 -0.145865 -0.16602055 -0.20035745 -0.12673425
Akita 1 112 12544 1404928 -0.145865 -0.32780453 0.08229878 -0.24191600
Yamagata 1 97 9409 912673 -0.145865 -0.26557992 -0.06654976 -0.28255814
Fukushima 1 69 4761 328509 -0.145865 -0.14942732 -0.21017241 -0.08803184
Ibaraki 1 10 100 1000 -0.145865 0.09532280 0.05944675 -0.01420506
Tochigi 1 13 169 2197 -0.145865 0.08287788 0.02700782 0.03316958
Gumma 1 8 64 512 -0.145865 0.10361942 0.08218756 -0.05056613
Saitama 1 9 81 729 -0.145865 0.09947111 0.07070567 -0.03189642
```
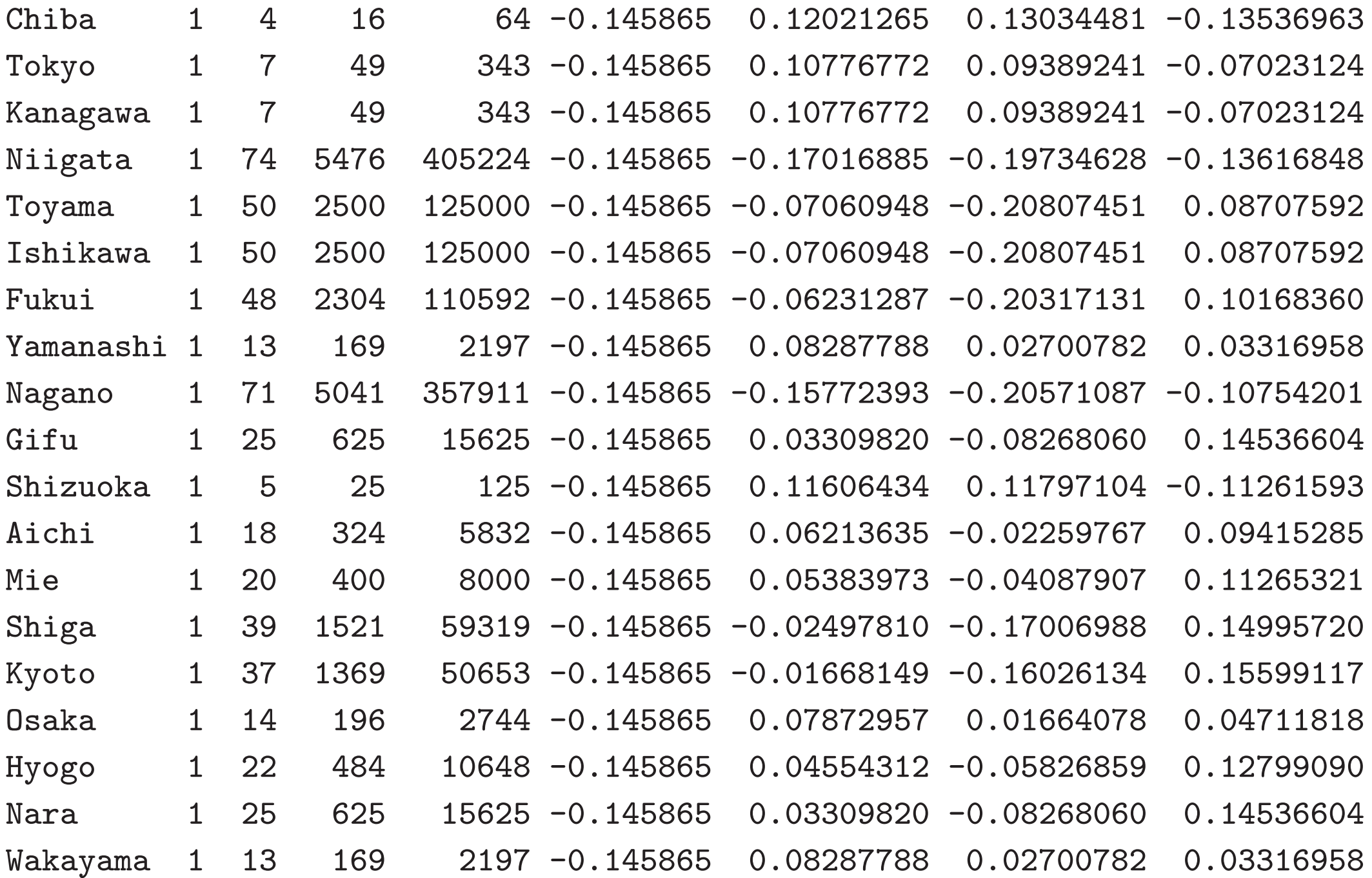

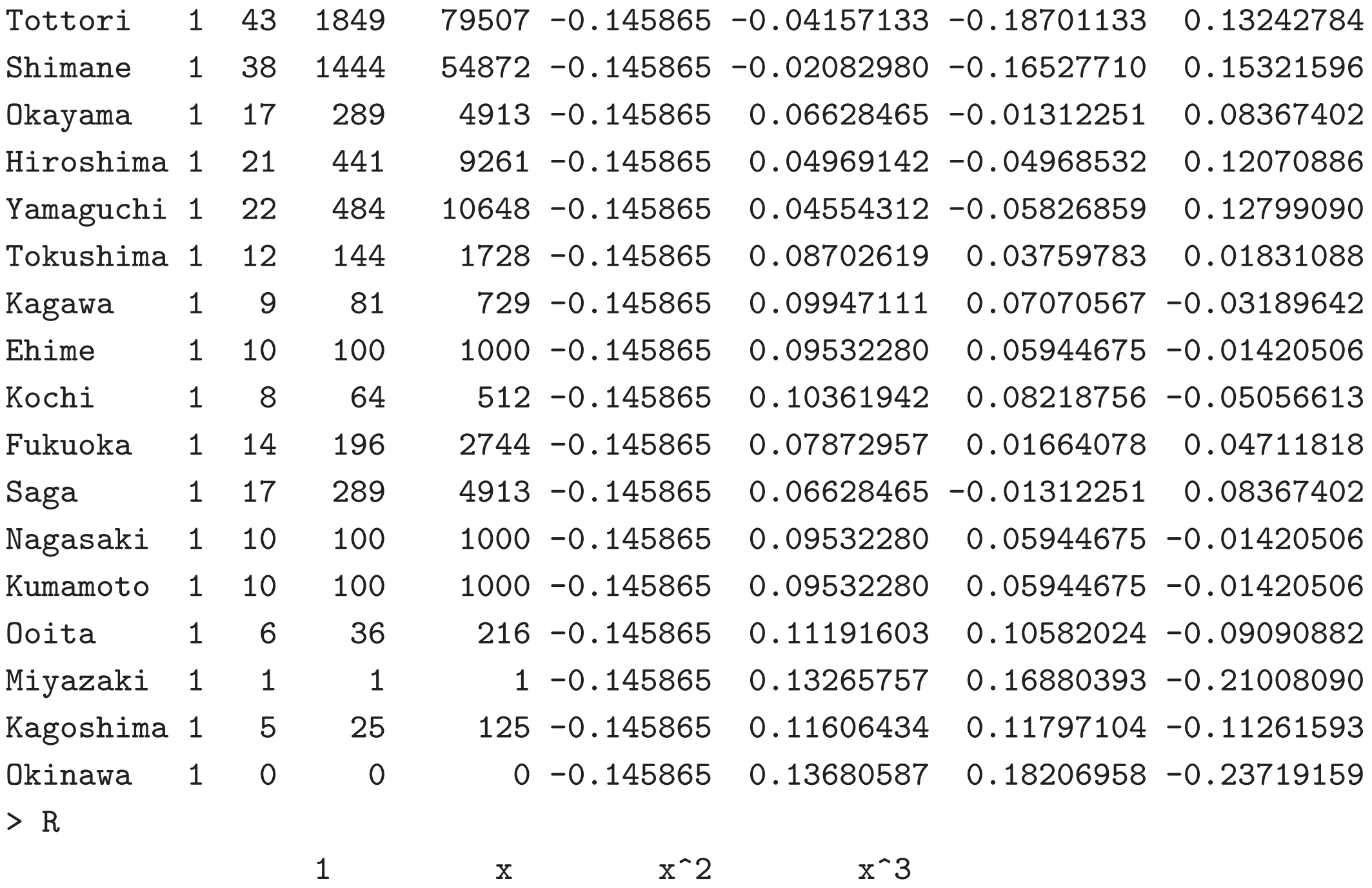

Hokkaido -6.855655 -226.0907 -15932.541 -1542516.5 Aomori 0.000000 -241.0622 -28925.150 -3410817.3 Iwate 0.000000 0.0000 8969.815 1785209.7 Miyagi 0.000000 0.0000 0.000 351663.8 > ir <- solve(R)

> ir

 $[$ , 1]  $[$ , 2]  $[$ , 3]  $[$ , 4] 1 -0.145865 0.136805874 0.1820695765 -2.371916e-01  $x = 0.000000 - 0.004148307 - 0.0133771326$  2.767379e-02 <sup>x</sup>^2 0.000000 0.000000000 0.0001114850 -5.659501e-04 <sup>x</sup>^3 0.000000 0.000000000 0.0000000000 2.843625e-06 > g<sup>3</sup> <- t(Q) %\*% y # gamma > t(g3)

 $[0, 1]$   $[0, 2]$   $[0, 3]$   $[0, 4]$  $[1,]$  -223.3485 4.358715 -5.106775 2.620177 > t(ir %\*% g3) # beta

1  $x$   $x^2$   $x^3$ [1,] 31.62375 0.1227429 -0.002052218 7.450801e-06 > t(f3\$coef) # beta

Intercept x  $x^2$   $x^3$ Y 31.62375 0.1227429 -0.002052218 7.450801e-06 > t(ir[1:2,1:2] %\*% g3[1:2]) # gamma (

1 <sup>x</sup> [1,] 33.17502 -0.01808129 > t(f1\$coef)

Intercept X Y 33.17502 -0.01808129 > t(ir[1:3,1:3] %\*% g3[1:3]) # gamma (

1  $\mathbf{x}$   $\mathbf{x}^2$ [1,] 32.24523 0.05023272 -0.0005693289 > t(f2\$coef)

Intercept x  $x^2$ Y 32.24523 0.05023272 -0.0005693289

$$
\hat{y} = Q\hat{\gamma} = \hat{\gamma}_0 q_0 + \dots + \hat{\gamma}_p q_p
$$
  

$$
\|\hat{y}\|^2 = \|\hat{\gamma}_0 q_0\|^2 + \dots + \|\hat{\gamma}_p q_p\|^2 = \hat{\gamma}_0^2 + \dots + \hat{\gamma}_p^2
$$
  

$$
q_0 = \frac{1}{\sqrt{n}} 1_n, \quad \hat{\gamma}_0 = \sqrt{n} \,\bar{y}
$$
  
(k)  

$$
\|Q^{(k)}\hat{\gamma}^{(k)} - \bar{y}1_n\|^2 = \hat{\gamma}_1^2 + \dots + \hat{\gamma}_k^2
$$
  

$$
\|e\|^2 = \|y\|^2 - \hat{\gamma}_0^2 - \dots - \hat{\gamma}_k^2 = \|y - \bar{y}1_n\|^2 - \hat{\gamma}_1^2 - \dots - \hat{\gamma}_k^2
$$
  

$$
R^2 = \frac{\hat{\gamma}_1^2 + \dots + \hat{\gamma}_k^2}{\|y - \bar{y}1_n\|^2}
$$

26

#### > ###

```
> sum((f1$pred-mean(f1$pred))^2) #
[1] 18.99839
> sum(g3[2]^2) # g[2]^2
[1] 18.99839
> sum((f2$pred-mean(f2$pred))^2) #
[1] 45.07754
> sum(g3[2:3]^2) # g[2]^2+g[3]^2
[1] 45.07754
> sum((f3$pred-mean(f3$pred))^2) #
[1] 51.94287
> sum(g3[2:4]^2) # g[2]^2+g[3]^2+g[4]^2
[1] 51.94287
> cor(f1$pred,y)^2 # R^2 (
       [,1]
Y 0.1988971
> sum(g3[2]^2)/sum((y-mean(y))^2)
[1] 0.1988971
```

```
> cor(f2$pred,y)^2 # R^2 (
       [,1]
Y 0.4719236
> sum(g3[2:3]^2)/sum((y-mean(y))^2)
[1] 0.4719236
> cor(f3$pred,y)^2 # R^2 (
       [,1]
Y 0.5437978
> sum(g3[2:4]^2)/sum((y-mean(y))^2)
[1] 0.5437978
```
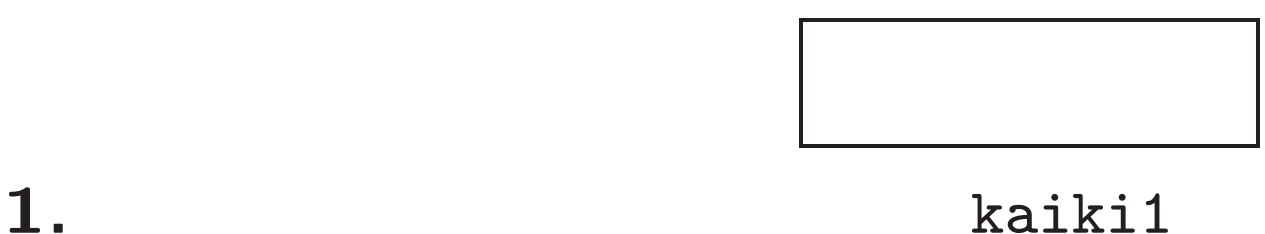

kaiki1 <- function $(x, y)$  { # x,y #  $y = \text{coeff}[1] + \text{coeff}[2]*x + \text{resid}$ # coef, pred, resid # coef( ) # resid( ) y  $#$  pred( ) = coef[1] + coef[2]\*x y # list(coef,pred,resid) }

# **2.** kaiki2 kaiki2 <- function $(x, y)$  {

# <sup>x</sup> n\*p

#  $y$  n 27

```
# y = \text{coeff}[1] + \text{coeff}[2]*x[,1] + ... + \text{coeff}[p+1]*x[,p] + \text{resid}#
# coef, pred, resid
# coef(
) p+1
# resid(
)
y
# pred(
)
y
#
list(coef,pred,resid)
}
3. kaiki2
                                            R^2jyusokansq
```

```
jyusokansq <- function(kout) {
# kout$pred kout$resid
# rsq
rsq
}
```
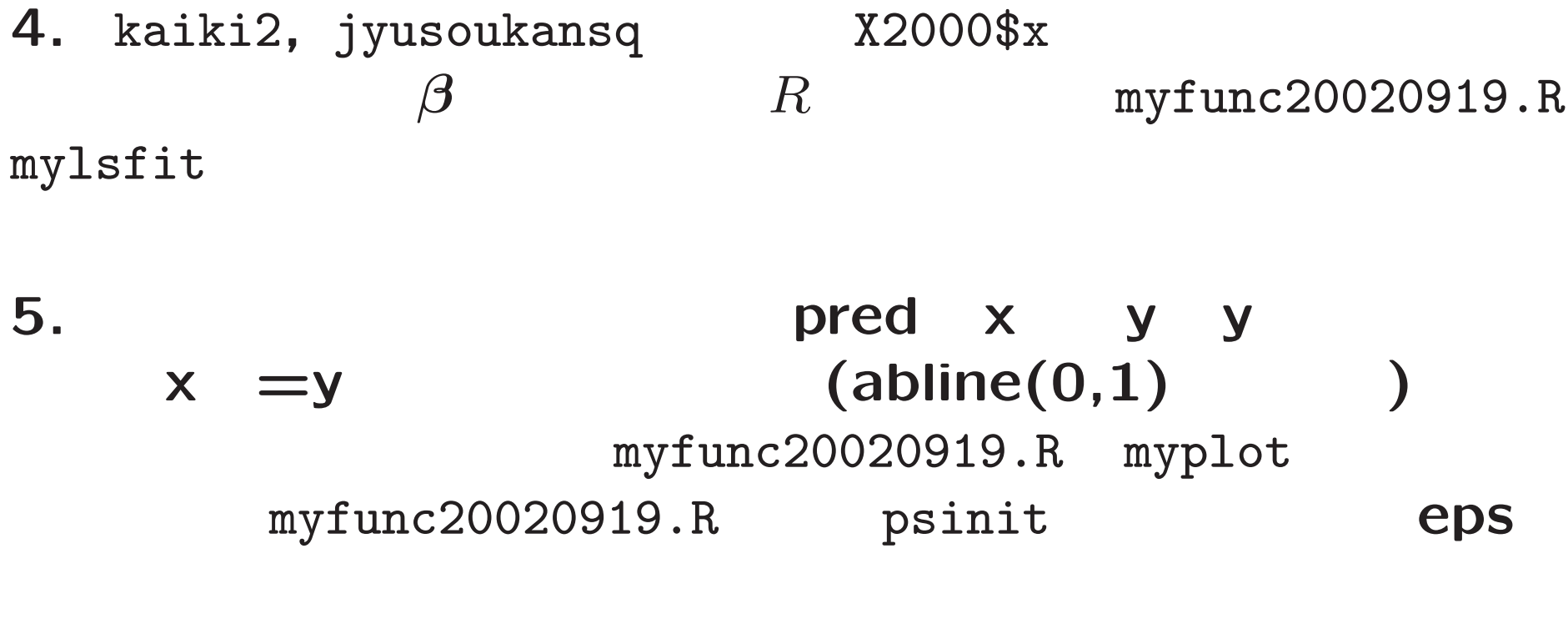

psinit("  $\sqrt{11}$  +  $eps$ 

dev.off() #